## **НАСЛЕДСТВЕННЫЕ ДИСТРОФИИ СЕТЧАТКИ:**

Что важно знать пациенту?

## **НАД БРОШЮРОЙ РАБОТАЛИ**

**Авторский коллектив**

#### **Катаргина Людмила Анатольевна,**

заместитель директора по научной работе ФГБУ «НМИЦ ГБ им. Гельмгольца» Минздрава России, главный внештатный специалист – детский офтальмолог Минздрава России, д.м.н., профессор

#### **Коголева Людмила Викторовна,**

заведующая детским консультационно-поликлиническим отделением ФГБУ «НМИЦ ГБ им. Гельмгольца» Минздрава России, главный внештатный специалист детский офтальмолог ЦФО, д.м.н.

#### **Бобровская Юлия Андреевна,**

врач-офтальмолог детского консультационно-поликлинического отделения ФГБУ «НМИЦ ГБ им. Гельмгольца» Минздрава России

#### **Захарова Екатерина Юрьевна,**

заведующая лабораторией наследственных болезней обмена веществ, лабораторией селективного скрининга ФГБНУ «МГНЦ», председатель Экспертного совета Всероссийского общества орфанных (редких) заболеваний (ВООЗ), д.м.н.

#### **Байбарин Кирилл Александрович,**

президент МОО «Чтобы видеть!»

#### **Шибанова Варвара Андреевна,**

руководитель отдела по работе с пациентами МОО «Чтобы видеть!»

#### **Завьялова Елена Борисовна,**

руководитель социальных и медиапроектов ВООЗ, руководитель медиагруппы

465758/Retina C&G Medical/A4/06.22/500

Данный материал не является рекомендацией к лечению и не подменяет собой консультацию специалиста.Для получения квалифицированной медицинской консультации или помощи обратитесь к своему лечащему врачу.

Материал разработан при поддержке компании ООО «Новартис Фарма»

ООО «Новартис фарма», г. Москва, 125315, Ленинградский проспект, 70. Телефон: +7 (495) 967-12-70, факс +7 (495) 967-12-68. www.novartis.ru

#### **Кадышев Виталий Викторович**

руководитель научно-клиническим центром генетики глазных болезней, заведующий кафедрой офтальмогенетики Института ВиДПО ФГБНУ «МГНЦ», ведущий научный сотрудник лаборатории генетической эпидемиологии, куратор по наследственным глазным болезням РФ, врач-генетик, офтальмолог высшей квалификационной категории ФГБНУ «МГНЦ», к.м.н., профессор РАЕ

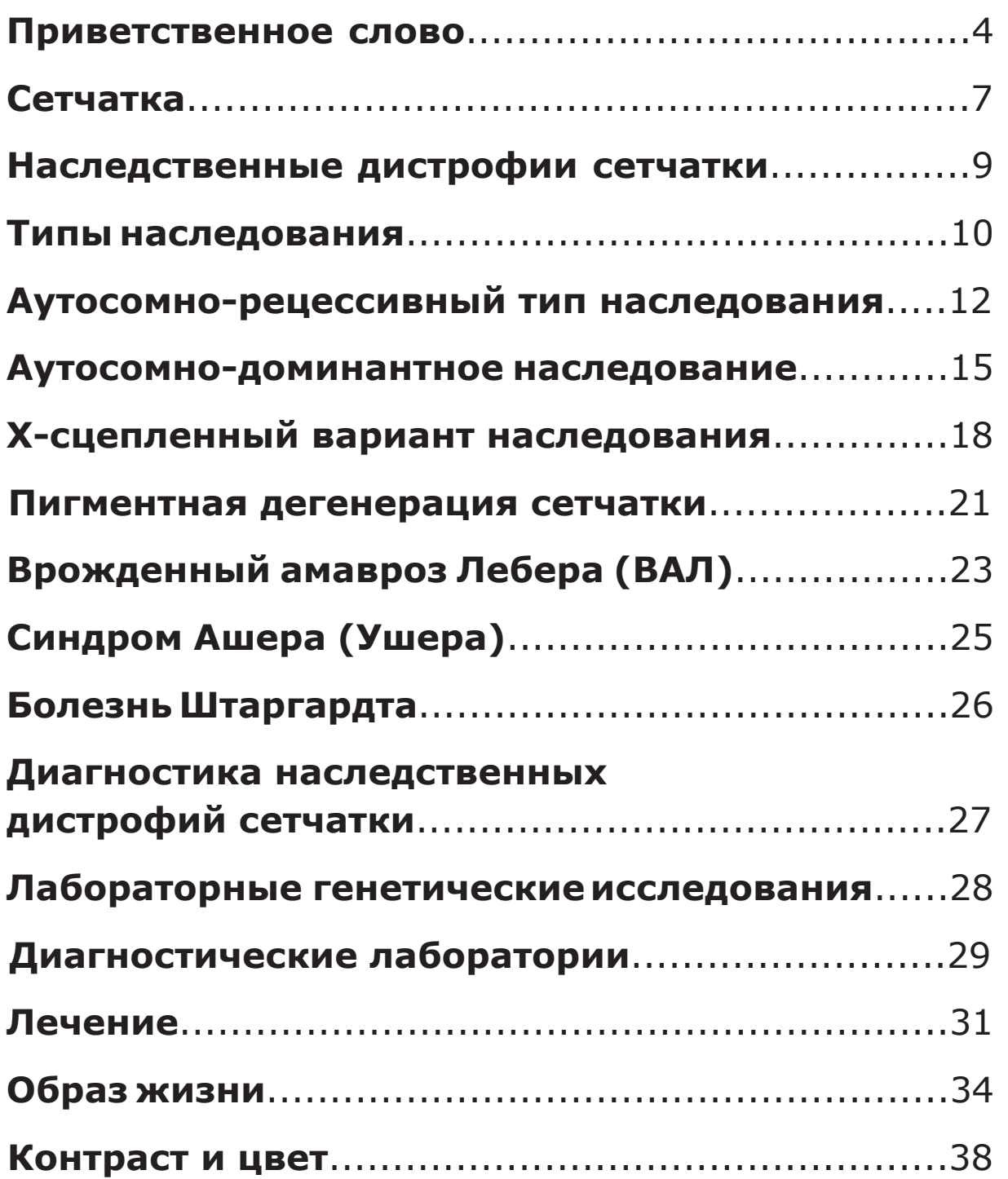

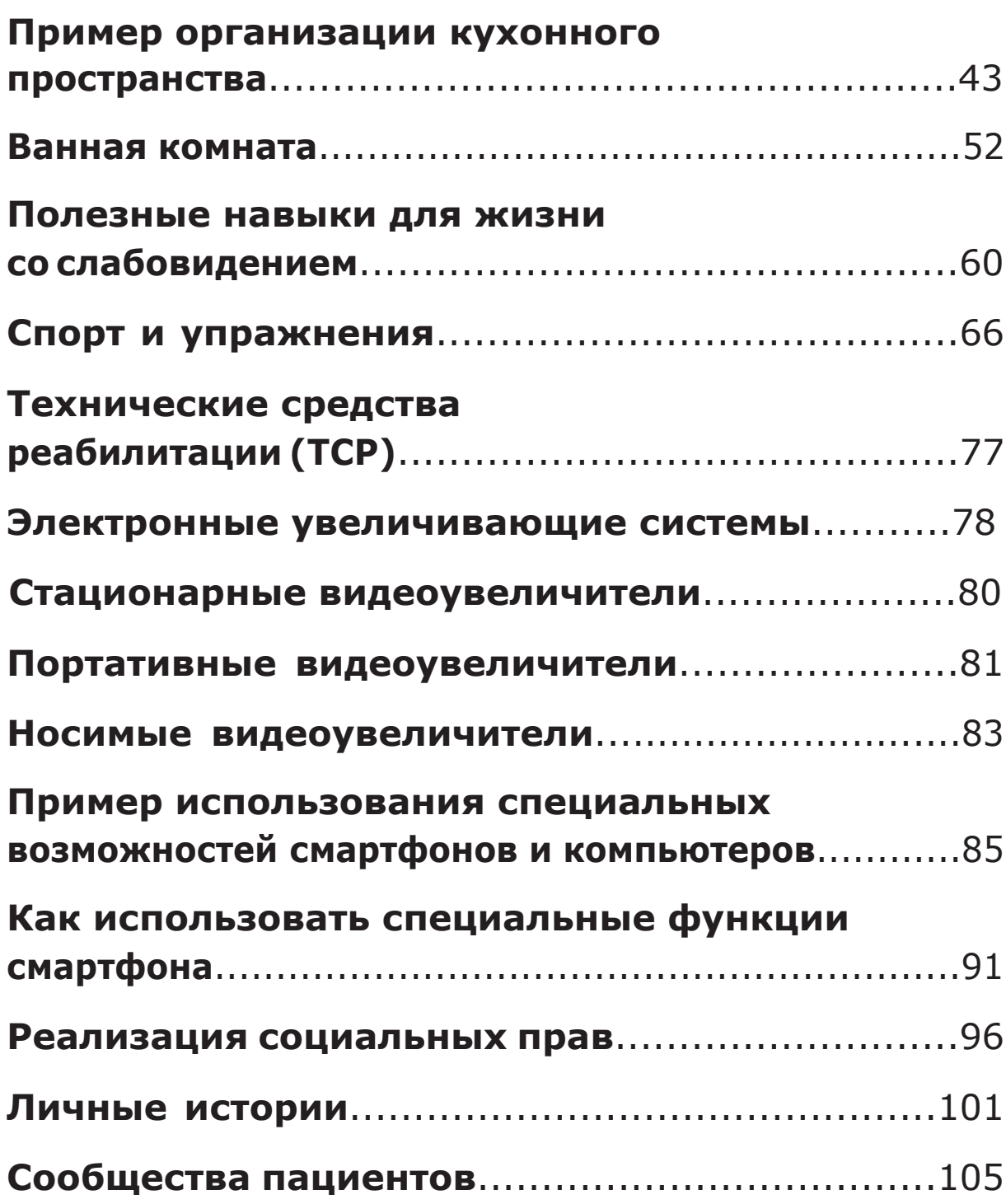

## **ОГЛАВЛЕНИЕ**

## **НАСЛЕДСТВЕННЫЕ ДИСТРОФИИ СЕТЧАТКИ –**

**это болезни, вызванные мутациями генов, которые отвечают за образование белков, необходимых для нормального функционирования клеток сетчатки**

#### **ДОРОГИЕ ДРУЗЬЯ!**

Если вы читаете эту брошюру — значит, у вас или близкого вам человека были выявлены нарушения зрения и установлен диагноз «наследственная дистрофия сетчатки». Конечно, одна брошюра не ответит на абсолютно все вопросы, которые возникают у пациентов и их родственников. Но мы надеемся, что на первых порах она поможет вам и даст много полезной информации. Здесь мы расскажем об основных типах наследственной дистрофии сетчатки и о том, как они передаются, о первых симптомах, на которые важно обратить внимание, о важности генетических исследований, которые помогут уточнить и подтвердить диагноз. Также мы подготовили для вас информацию об образе жизни после установления диагноза, адаптации, о технических средствах реабилитации и многом другом. В дальнейшем все, что требует дополнительных разъяснений, вы можете спросить у своего лечащего врача или, поскольку это заболевание наследственное, у офтальмолога-генетика. Также получить больше информации о жизни с наследственной дистрофией сетчатки, задать вопросы, найти помощь и поддержку можно в пациентском сообществе.

### **ПРИВЕТСТВЕННОЕ СЛОВО**

#### **Фоторецепторы-палочки**

отвечают за периферическое зрение (ориентирование в пространстве) и сумеречное/ ночное зрение

#### **Фоторецепторы-колбочки**

обеспечивают распознавание цветов и центральное зрение – возможность читать, различать лица и предметы

### **ОТВЕТЫ НА ВОПРОСЫ ПАЦИЕНТЫ МОГУТ ПОЛУЧИТЬ** У СВОЕГО ЛЕЧАЩЕГО ВРАЧА, ОФТАЛЬМОЛОГА-ГЕНЕТИКА, В ПАЦИЕНТСКОЙ ОРГАНИЗАЦИИ

#### **СЕТЧАТКА**

### **Сетчатка –**

это тонкая мембрана на внутренней поверхности нашего глаза, отвечающая за захват и обработку изображений

Сетчатка — это тонкая мембрана, расположенная на внутренней поверхности нашего глаза. Сетчатка отвечает за захват и обработку изображений. Она содержит чувствительные к свету клетки фоторецепторов, которые преобразуют сфокусированное на сетчатке изображение в электрические импульсы, транслируемые с помощью зрительного нерва в наш мозг. Различают два вида фоторецепторов — палочки и колбочки.

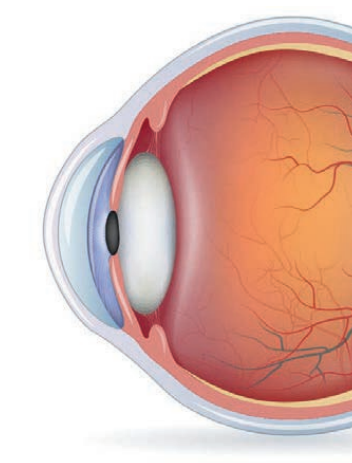

**ЭЛЕКТРИЧЕСКИЕ ИМПУЛЬСЫ** С ПОМОЩЬЮ ЗРИТЕЛЬНОГО НЕРВА ТРАНСЛИРУЮТСЯ В МОЗГ

### **СЕТЧАТКА**

**Палочки** отвечают за периферическое зрение (ориентирование в пространстве) и сумеречное/ночное зрение. Они отличаются высокой чувствительностью к свету. Палочки равномерно распределены по сетчатке, но отсутствуют в желтом пятне (макуле).

Сетчатка

**НИКТАЛОПИЯ** ЯВЛЯЕТСЯ ОДНИМ ИЗ САМЫХ РАННИХ И ЧАСТЫХ СИМПТОМОВ БОЛЕЗНИ И УТРАЧИВАНИЯ ЗРЕНИЯ

**20% – ТАКОВА ДОЛЯ СЛУЧАЕВ СЛАБОВИДЕНИЯ** ИЗ-ЗА НАСЛЕДСТВЕННЫХ ЗАБОЛЕВАНИЙ СЕТЧАТКИ В ВОЗРАСТЕ ДО 20 ЛЕТ

Наследственные дистрофии сетчатки — это болезни, вызванные мутациями генов, которые отвечают за образование белков, необходимых для нормального функционирования клеток сетчатки. Болезни, затрагивающие палочки, влияют на наше периферическое зрение. Некоторые заболевания затрагивают ту часть сетчатки, которая отвечает за центральное зрение. Люди с наследственными заболеваниями сетчатки теряют зрение, потому что фоторецепторные (светочувствительные) клетки сетчатки постепенно дегенерируют, а затем умирают. При большинстве форм (палочко-коническая дистрофия) куриная слепота является одним из самых ранних и частых симптомов. Существует много разновидностей дистрофии сетчатки. На сегодняшний день идентифицировано более 250 генов, ассоциированных с различными формами этой патологии. Открытие генов, обусловливающих развитие наследственных дистрофий сетчатки, позволило расширить понимание патогенеза заболеваний и с определенной долей оптимизма взглянуть на возможности профилактики и лечения, в том числе на проведение генотерапии и некоторых фармакотерапевтических мероприятий.

### **КЛЕТКИ-ФОТОРЕЦЕПТОРЫ В СЕТЧАТКЕ ЧУВСТВИТЕЛЬНЫ К СВЕТУ.** ОНИ ПРЕОБРАЗУЮТ СФОКУСИРОВАННОЕ НА СЕТЧАТКЕ ИЗОБРАЖЕНИЕ В ЭЛЕКТРИЧЕСКИЕ ИМПУЛЬСЫ

При этом они не обеспечивают достаточной остроты зрения, поскольку сразу несколько палочек контактируют с одной биполярной клеткой, через которую световой сигнал далее проводится в центральные отделы.

**Колбочки** сконцентрированы в основном в центральной ямке сетчатки и активизируются только при ярком освещении. Их функции — обеспечить центральное зрение (возможность читать, различать лица и предметы) и распознавание цветов. Колбочки очень чувствительны к свету и практически не функционируют в темноте, поэтому мы плохо различаем цвета в сумерках и ночное время.

## **НАСЛЕДСТВЕННЫЕ ДИСТРОФИИ СЕТЧАТКИ –**

**ЛЮДИ С НАСЛЕДСТВЕННЫМИ ЗАБОЛЕВАНИЯМИ СЕТЧАТКИ ТЕРЯЮТ ЗРЕНИЕ,** ПОТОМУ ЧТО ФОТОРЕЦЕПТОРНЫЕ (СВЕТОЧУВСТВИТЕЛЬНЫЕ) КЛЕТКИ СЕТЧАТКИ ПОСТЕПЕННО ДЕГЕНЕРИРУЮТ,

А ЗАТЕМ УМИРАЮТ Наиболее часто встречающиеся наследственные заболевания — пигментный ретинит (пигментная дегенерация сетчатки), синдром Ашера, врожденный денный амавроз Лебера, болезнь Штаргардта.

Гены расположены в структурах, называемых хромосомами. Хромосомы передаются нам от родителей:  $23 -$  от отца и 23 — от матери. Таким образом, у нас два набора по 23 хромосомы, или 23 пары хромосом. Так как на хромосомах расположены гены, мы наследуем по две копии каждого гена — по одной копии от каждого из родителей. От набора половых хромосом зависит пол человека: у женщины это две Х-хромосомы, а у мужчины — одна Х-хромосома и одна Y-хромосома. Хромосомы (следовательно, и гены) состоят из ДНК. Известно несколько вариантов передачи наследственных заболеваний, в том числе дистрофий сетчатки. Тип наследования зависит от того, на какой из хромосом расположен ген, и от того, как влияет изменение этого гена (мутация) на функцию кодируемого им белка. Иногда достаточно всего одной измененной копии гена, чтобы возникла болезнь, в других случаях заболевание развивается, только если ребенок наследует две поврежденные копии от здоровых родителей.

### **250 – СТОЛЬКО ГЕНОВ,**  АССОЦИИРОВАННЫХ С РАЗЛИЧНЫМИ ФОРМАМИ ДИСТРОФИИ СЕТЧАТКИ, УЖЕ ВЫЯВИЛА СОВРЕМЕННАЯ МЕДИЦИНСКАЯ НАУКА

### **ТИПЫ НАСЛЕДОВАНИЯ**

### ОТ НАБОРА ПОЛОВЫХ ХРОМОСОМ **ЗАВИСИТ ПОЛ ЧЕЛОВЕКА**

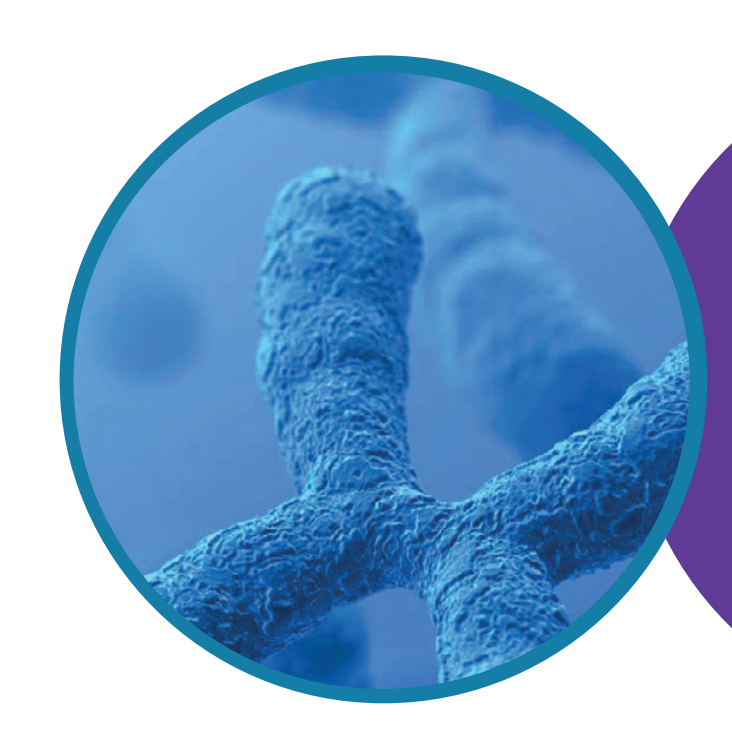

ХРОМОСОМЫ ПЕРЕДАЮТСЯ НАМ ОТ РОДИТЕЛЕЙ

Аутосомное наследование – это наследование признаков, которые расположены в неполовых хромосомах – аутосомах. При аутосомно-рецессивном типе наследования оба родителя здоровы, но являются носителями мутации. Болезнь возникнет у человека, если он получит два одинаковых рецессивных гена – от обоих родителей.

## **АУТОСОМНО-РЕЦЕССИВНЫ<sup>Й</sup> ТИП НАСЛЕДОВАНИЯ**

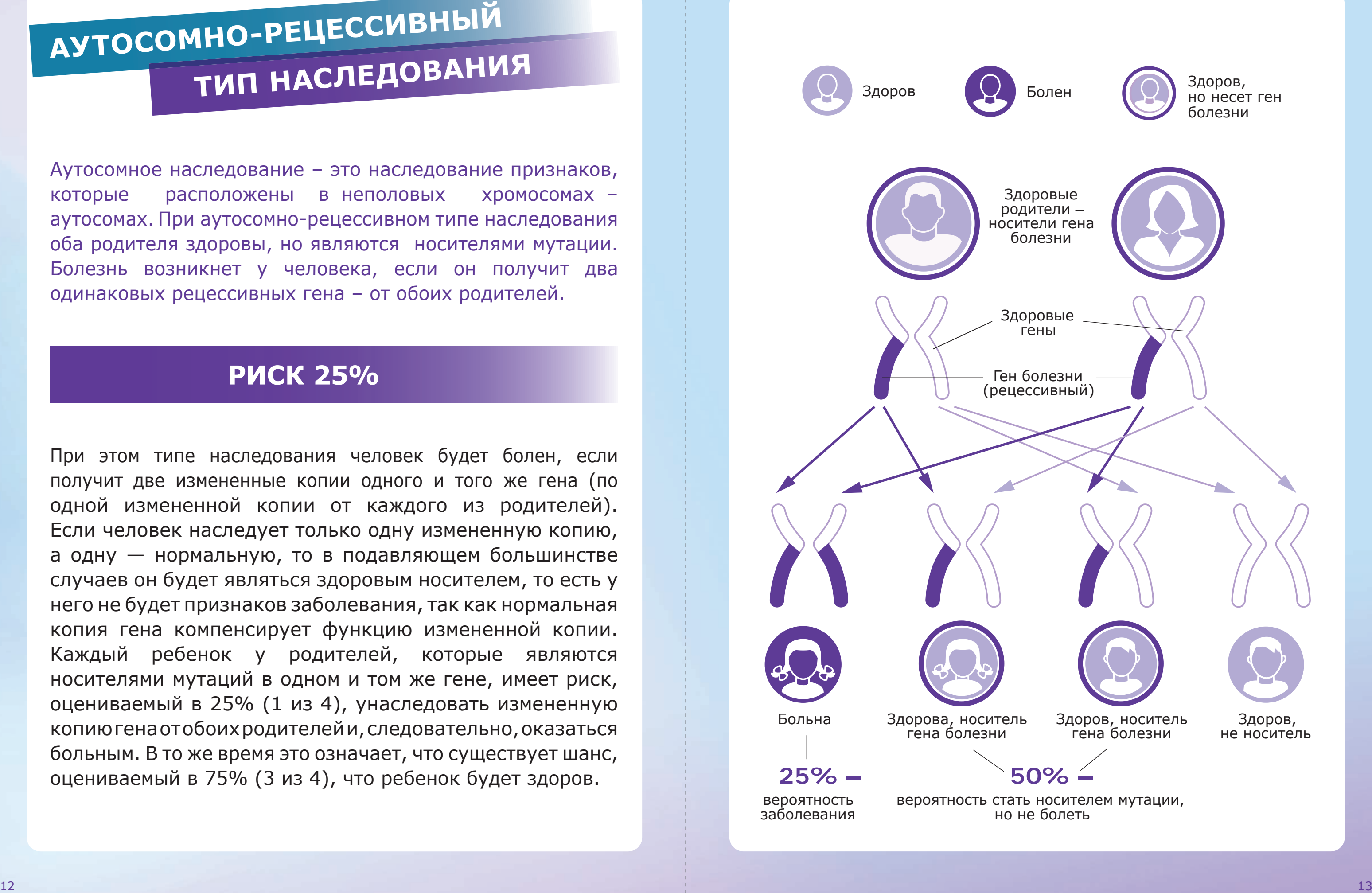

При этом типе наследования человек будет болен, если получит две измененные копии одного и того же гена (по одной измененной копии от каждого из родителей). Если человек наследует только одну измененную копию, а одну — нормальную, то в подавляющем большинстве случаев он будет являться здоровым носителем, то есть у него не будет признаков заболевания, так как нормальная копия гена компенсирует функцию измененной копии. Каждый ребенок у родителей, которые являются носителями мутаций в одном и том же гене, имеет риск, оцениваемый в 25% (1 из 4), унаследовать измененную копию гена от обоих родителей и, следовательно, оказаться больным. В то же время это означает, что существует шанс, оцениваемый в 75% (3 из 4), что ребенок будет здоров.

### **РИСК 25%**

## **АУТОСОМНО-ДОМИНАНТНЫ<sup>Й</sup> ТИП НАСЛЕДОВАНИЯ**

Один из родителей болен или мутация происходит в сперматозоиде/яйцеклетке впервые. В результате человек может унаследовать одну нормальную и одну измененную копию гена. Если доминирует измененный ген, то ребенок будет болен.

Некоторые заболевания передаются в семье из поколения в поколение по доминантному типу. Человек наследует одну нормальную и одну измененную копию гена. Однако измененная копия доминирует, подавляет нормальную копию. Это приводит к тому, что у человека развивается генетическое заболевание. Риск повторения рождения больного ребенка в семьях с этим типом наследования составляет 50% для детей обоего пола. Особый случай! Иногда пациент с доминантным заболеванием может оказаться первым больным в семье Это может объясняться тем, что в сперматозоиде или яйцеклетке, из которых развился ребенок, произошла новая мутация (изменение) в гене впервые в поколениях семьи. Если такое происходит, то родители этого пациента здоровы. Вероятность рождения у этих родителей другого ребенка с таким же заболеванием очень мала, однако вопрос обязательно следует обсудить с врачом.

### **ОБА РОДИТЕЛЯ ЗДОРОВЫ, НО НЕСУТ РЕЦЕССИВНЫЙ (ИЗМЕНЕННЫЙ) ГЕН.**  ЕСЛИ ОБА РОДИТЕЛЯ ПЕРЕДАДУТ РЕЦЕССИВНЫЙ, А НЕ ЗДОРОВЫЙ ГЕН, ТО РЕБЕНОК БУДЕТ БОЛЕН. РИСК ТАКОГО СОЧЕТАНИЯ ГЕНОВ РАВЕН 25%

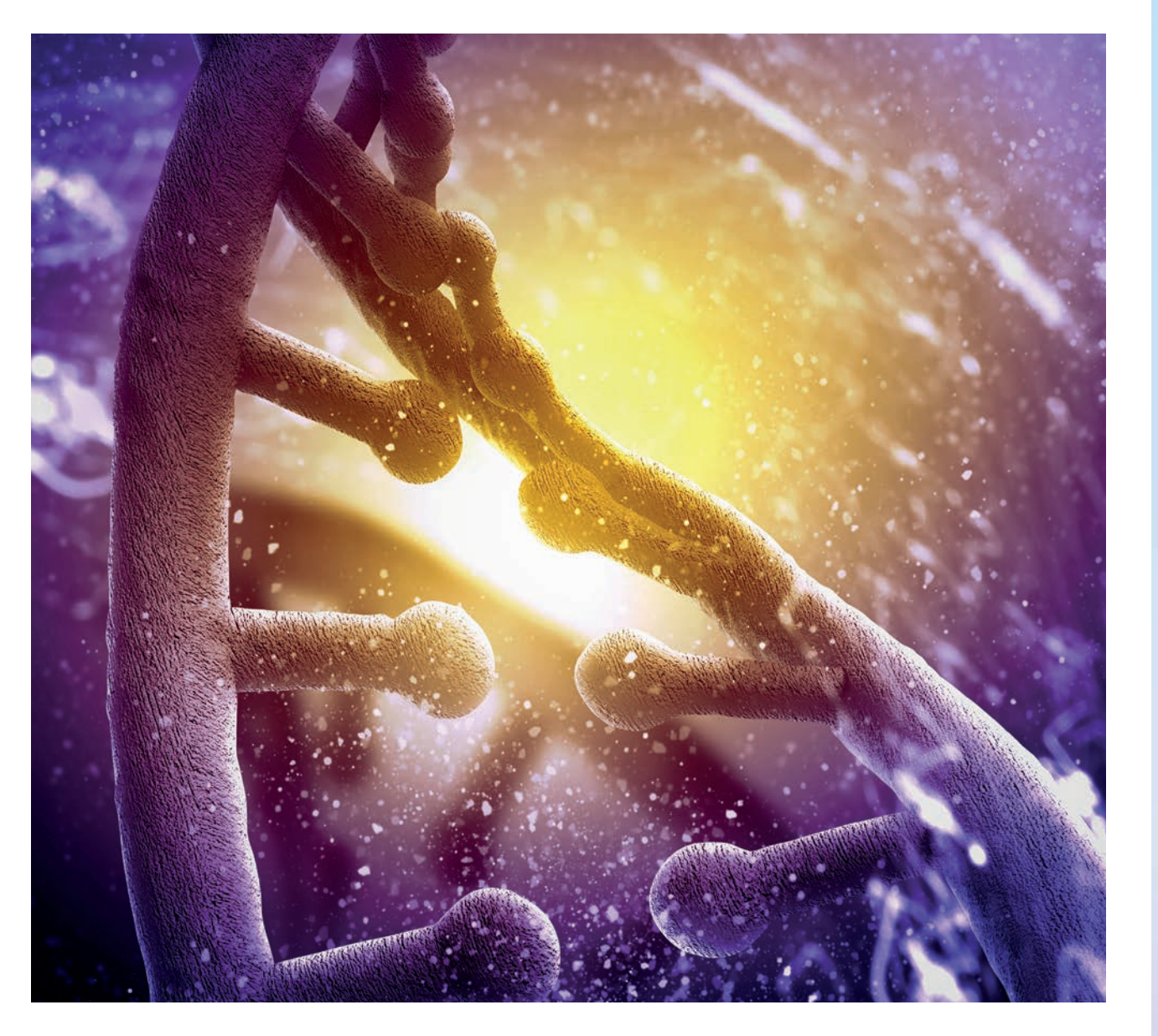

### **РИСК 50%**

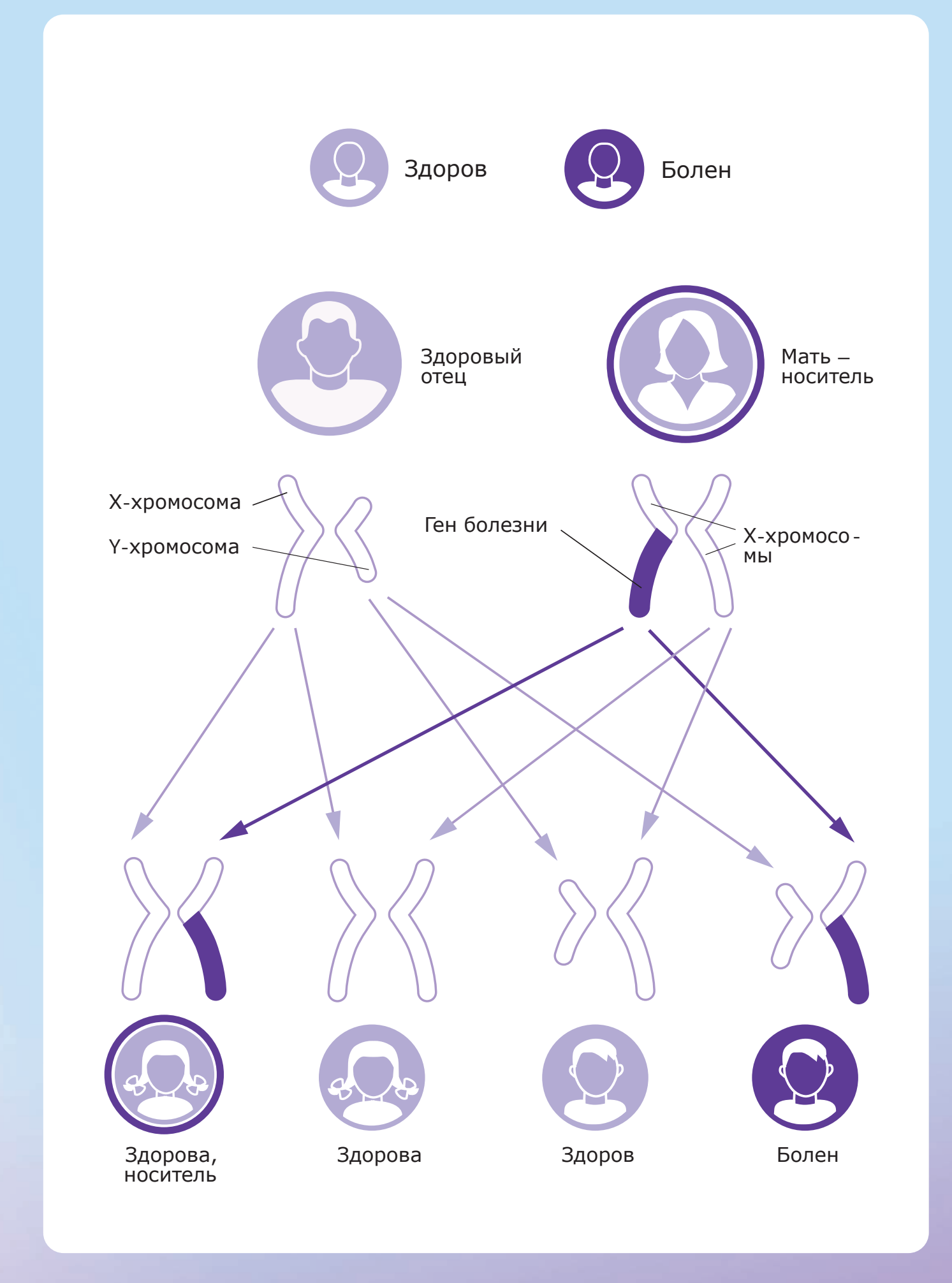

**ОДИН РОДИТЕЛЬ БОЛЕН, А ДРУГОЙ ЗДОРОВ. ЕСЛИ ПЕРЕДАН МУТИРОВАННЫЙ ГЕН, ОН БУДЕТ ДОМИНИРОВАТЬ НАД ЗДОРОВЫМ И ПРИВЕДЕТ К ГЕНЕТИЧЕСКОМУ ЗАБОЛЕВАНИЮ.** РИСК ПОЯВЛЕНИЯ ТАКОГО СОЧЕТАНИЯ ГЕНОВ СОСТАВЛЯЕТ 50%

![](_page_8_Picture_1.jpeg)

## **Х-СЦЕПЛЕННЫ<sup>Й</sup>**

## **ТИП НАСЛЕДОВАНИЯ**

Х-сцепленный тип наследования, когда заболевание или признаки содержатся в X-хромосоме, может быть рецессивным или доминантным. Ребенок получает от матери одну X-хромосому – или здоровую, или больную. При этом Y-хромосома от отца не может подавить рецессивную больную X-хромосому

### **РИСК ДЛЯ МУЖЧИН 100%**

Если ген заболевания расположен на Х-хромосоме, то заболевание передается по материнской линии. При Х-сцепленном рецессивном типе наследования женщины не болеют, поскольку у них мутацию компенсирует вторая, здоровая, хромосома. Болеют только лица мужского пола, если наследуют хромосому с поврежденным геном. Девочки в семье, как правило, не болеют, но могут быть носителями заболевания и передать его своим детям. Очень важно посетить врачагенетика. Лечащие врачи не всегда имеют возможность поговорить с семьей и рассказать о всех рисках и возможностях, которые предоставляет современная генетика. У врача-генетика можно узнать риск рождения больного ребенка в такой семье, пройти обследование родственникам, если это необходимо.

![](_page_9_Figure_5.jpeg)

### **БОЛЕЮТ ТОЛЬКО ЛИЦА МУЖСКОГО ПОЛА, ЕСЛИ НАСЛЕДУЮТ ХРОМОСОМУ С ПОВРЕЖДЕННЫМ ГЕНОМ** ПИГМЕНТНАЯ ДЕГЕНЕРАЦИЯ СЕТЧАТКИ (ПДС) СВЯЗАНА

![](_page_10_Picture_1.jpeg)

### **ПИГМЕНТНАЯ ДЕГЕНЕРАЦИЯ СЕТЧАТКИ**

с мутациями более чем 100 различных генов. Это вызывает нарушение функции и в конечном итоге гибель фоторецепторов сетчатки. Мутации либо передаются по наследству, либо возникают на ранних стадиях развития до рождения. Симптомы ПДС могут проявиться уже в детстве, но полная клиническая картина развивается только в раннем взрослом возрасте.

> *This image was originally published in the Retina Image Bank®© the American Society of Retina Specialists File number: 1722 By Ronald C. Gentile, MDThe New York Eye and Ear Infirmary of Mount Sinai*

#### **Симптомы**

- куриная слепота (нарушение зрения в темноте);
- потеря периферического (бокового) зрения;
- катаракта;
- потеря центрального зрения.

В некоторых случаях заболевание прогрессирует медленно и может быть обнаружено при обычном осмотре.

![](_page_10_Picture_10.jpeg)

### **Пигментная дегенерация сетчатки**

Как проявляется: прогрессирующая потеря ночного и периферического зрения.

**Когда проявляется:** в детском или подростковом возрасте. е на какие основные симптомы следуется симптомы следуется симптомы следуется симптомы следуется симптомы следу<br>В соответственность по соответствуется симптомы следуется с соответствуется с последуется с соответствуется си

**Как прогрессирует:** многие люди с ПДС к 40 годам имеют поле зрения менее 20 градусов (центральное зрение) и установленную группу инвалидности. **огрессирует:** многие люди с ПДС к 40 г  $k = \frac{1}{2}$ 

Как передается: помимо аутосомно-рецессивного и аутосомно-доминантного наследования пигментного ретинита, бывает еще Х-сцепленный вариант.

#### **МУТАЦИИ ПЕРЕДАЮТСЯ ПО НАСЛЕДСТВУ ИЛИ ВОЗНИКАЮТ НА РАННИХ СТАДИЯХ РАЗВИТИЯ ДО РОЖДЕНИЯ** ГАШИИ ПЕРЕЛАЮТСЯ ребенка<br>1111 жители  $\blacksquare$ АННИХ СТАДИЯХ РАЗВИ  $\bullet$ ● Планирование семьи и риск развития

![](_page_11_Picture_5.jpeg)

## ВРОЖДЕННЫЙ АМАВРОЗ **ЛЕБЕРА (ВАЛ)**

**Как проявляется:** симптомы ВАЛ часто отмечают очень рано — через несколько недель или месяцев после рождения. Родители могут заметить, что ребенок плохо фокусирует взгляд на предметах и на лицах родителей, взгляд становится плавающим, иногда появляются быстрые колебательные движения глаз (нистагм), дети чувствуют дискомфорт и могут нажимать или даже давить на глаза. Из всех заболеваний, связанных с дегенерацией сетчатки, ВАЛ начинается раньше всего и может иметь наиболее тяжелые последствия. ВАЛ — это отдельное и самостоятельное заболевание, при котором поражается сетчатка, а не зрительный нерв. **Когда проявляется:** в раннем детстве, часто прямо с рождения.

**Как прогрессирует:** уровень потери зрения при ВАЛ различается от случая к случаю, но остается стабильным в 75% случаев. Примерно у 15% детей отмечается прогрессирующая потеря зрения, а у 10% может отмечаться некоторое незначительное, часто временное, улучшение.

![](_page_11_Picture_9.jpeg)

#### **Врожденный амавроз Лебера**

### **(ВАЛ)**

*This image was originally published in the Retina Image Bank®© the American Society of Retina Specialists File number: 24329 By H. Michael Lambert, MD*

**ВРОЖДЕННЫЙ АМАВРОЗ ЛЕБЕРА ЧАСТО ПРОЯВЛЯЕТСЯ С РОЖДЕНИЯ И МОЖЕТ ИМЕТЬ НАИБОЛЕЕ ТЯЖЕЛЫЕ ПОСЛЕДСТВИЯ, ПРИ НЕМ ПОРАЖАЕТСЯ**  СЕТЧАТКА, А НЕ ЗРИТЕЛЬНЫИ НЕРВ **OWET MMETL HAMEORE** <u>рист</u>і  $\mathcal{L}$  . Subset of  $\mathcal{L}$  is the finite form на работу?

![](_page_12_Picture_2.jpeg)

Как передается: наследование чаще всего аутосомнотеля передаетеля паследование надо всего с, гостите<br>рецессивное. Это означает, что оба родителя должны быть носителями дефектного гена, который вызывает ВАЛ. Реже встречаются и аутосомно-доминантные случаи наследования. е как будет прогрессировать заболевание, которые с прогрессировать заболевание, которые с прогрессировать забол<br>В 1990 году в 1990 году в 1990 году в 1990 году в 1990 году в 1990 году в 1990 году в 1990 году в 1990 году в

как быстро ухудшится зрение, какой исход

## **СИНДРОМ АШЕРА (УШЕРА)**

**Как проявляется:** ухудшение слуха и прогрессирующее снижение зрения. Изменения зрения происходят из-за пигментного ретинита. Иногда заболевание оказывает влияние и на вестибулярные функции человека. **Когда проявляется:** в юности или на ранней стадии взросления. Различают три формы в зависимости от выраженности нарушения слуха и времени появления симптомов.

**Как прогрессирует:** проявления болезни могут меняться индивидуальным образом, а его прогрессирование возможно с различной скоростью.

**Как передается:** синдром Ашера передается от родителей их детям как аутосомно-рецессивная мутация.

![](_page_12_Picture_7.jpeg)

### **Синдром Ашера (Ушера)**

*This image was originally published in the Retina Image Bank®© the American Society of Retina Specialists File number: 25227 By Logan Milad Haak, MD Retina Center of San Diego*

## **БОЛЕЗНЬ ШТАРГАРДТА**

**Как проявляется:** ухудшение центрального зрения это отличительный признак болезни Штаргардта. Периферическое зрение, как правило, при этой болезни сохраняется. Симптомы также включают в себя волнистое видение, слепые пятна, размытость, нарушение цветового зрения и трудности с ориентацией при тусклом освещении. **Когда проявляется:** болезнь Штаргардта обычно развивается в детстве и юности.

**Как прогрессирует:** развитие симптомов меняется со временем. Острота зрения может поначалу снижаться медленно, затем это ухудшение начинает ускоряться, а после выравниваться на определенном уровне.

**Как передается:** почти всегда наследуется от обоих родителей как аутосомно-рецессивная мутация, когда каждый из родителей является носителем измененного гена, но у них самих это никак не проявляется.

![](_page_13_Picture_4.jpeg)

## **ДИАГНОСТИКА НАСЛЕДСТВЕННЫХ ДИСТРОФИЙ СЕТЧАТКИ**

**Обычная проверка зрения может и не определить заболевание, несмотря на выраженные симптомы. Поэтому для установления точного диагноза рекомендуются:**

- определение границ поля зрения;
- проверка цветового зрения;
- оптическая когерентная томография сканирование сетчатки, позволяющее различать патологические изменения в различных слоях;
- электроретинография (измерение электрической реакции различных типов клеток сетчатки) и электроокулограмма (определение функциональной активности пигментного эпителия сетчатки);
- фоторегистрация глазного дна (сетчатки, ее сосудов и диска зрительного нерва);
- аутофлюоресценция глазного дна для оценки анатомического состояния пигментного эпителия сетчатки.

Важной частью обследования является генетическое тестирование. Оно позволит определить наличие мутаций в генах, которые стали причиной заболевания.

# **ЛАБОРАТОРНЫЕ ГЕНЕТИЧЕСКИЕ**

## **ДИАГНОСТИЧЕСКИЕ ЛАБОРАТОРИИ ИССЛЕДОВАНИЯ**

#### **Мутации, приводящие к заболеваниям, выявляют у 80–85% пациентов с наследственной дистрофией сетчатки.**

Если врач уверен в том, какое заболевание нужно исключать в первую очередь, проводят исследование одного гена, его области (экзона) или конкретной мутации. В ряде случаев эти простые тесты позволяют быстро и точно установить диагноз. Сейчас многие лаборатории располагают особыми генетическими панелями, таргетными панелями, которые включают все известные гены, ответственные за нарушение зрения. Такой анализ является дорогостоящим и длительным, но дает возможность проанализировать полную последовательность генов, мутации в которых приводят к дистрофии сетчатки. Этот анализ назначают в тех случаях, когда причиной болезни являются мутации множества генов и сложно по клиническим проявлениям выбрать, с какого из них начинать исследование.

В очень редких случаях может потребоваться анализ всех известных генов человека — полное экзомное или геномное секвенирование. Эти тесты носят скорее научно-исследовательский характер и позволяют обнаружить и ранее неизвестные гены, изменения в которых являются причиной нарушений зрения.

**В ОЧЕНЬ РЕДКИХ СЛУЧАЯХ МОЖЕТ ПОТРЕБОВАТЬСЯ АНАЛИЗ ВСЕХ ИЗВЕСТНЫХ ГЕНОВ ЧЕЛОВЕКА – ПОЛНОЕ ЭКЗОМНОЕ ИЛИ ГЕНОМНОЕ СЕКВЕНИРОВАНИЕ**

**ПАЦИЕНТ ДВАЖДЫ КОНСУЛЬТИРУЕТСЯ ГЕНЕТИКОМ. ПЕРВЫЙ РАЗ – ДЛЯ ОПРЕДЕЛЕНИЯ ОПТИМАЛЬНОГО ВИДА АНАЛИЗА, ВТОРОЙ – ЧТОБЫ ВРАЧ ПОЯСНИЛ РЕЗУЛЬТАТЫ**

Вы можете найти много лабораторий, которые проводят генетические исследования, в том числе коммерческие. Прежде чем провести тестирование, убедитесь, что кроме лабораторного анализа для вашей семьи также будет предоставлена услуга медико-генетического консультирования.

Среди государственных учреждений большой спектр лабораторных тестов предлагает Медико-генетический научный центр. На его сайте — **http://www.med-gen.ru** вы можете узнать в том числе и о действующих бесплатных программах.

Генная терапия заключается во введении «здоровых» генов в клетки пациента для замены тех генов, которые работают неправильно или отсутствуют. Используют специально разработанную конструкцию-переносчик на основе вируса.

Открываются двери для новых методов лечения заболеваний сетчатки. Считают, что применение генной терапии для лечения наследственных болезней органа зрения будет развиваться стремительно. В отличие от других наследственных болезней существует возможность введения генетических конструкций и генномодифицированных клеток непосредственно в область их дальнейшего терапевтического воздействия. По сравнению с другими органами глаз имеет так называемую иммунную привилегию, а это означает, что клетки, имплантированные в эту область, менее склонны к отторжениям по сравнению с другими частями тела. Другой перспективный метод восстановления зрения применение технологий микроэлектронных чипов для преобразования световых лучей в нейронные импульсы,

**Чему способен помочь подтвержденный генетически диагноз:**

- уточнить прогноз заболевания и лучше спланировать дальнейшую жизнь;
- определить риск наследования заболевания у членов семьи;
- вести поиск клинических исследований, в которые принимают пациентов с определенным генотипом;
- снять беспокойство и стресс, вызванные неизвестностью.

### **ЛЕЧЕНИЕ**

**ПРОГНОЗИРУЕТСЯ, ЧТО ГЕННАЯ ТЕРАПИЯ ДЛЯ ЛЕЧЕНИЯ НАСЛЕДСТВЕННЫХ БОЛЕЗНЕЙ ОРГАНА ЗРЕНИЯ БУДЕТ РАЗВИВАТЬСЯ СТРЕМИТЕЛЬНО**

Решение о том, **какой генетический анализ подойдет в каждой конкретной ситуации,** принимает врач-генетик.

Пациент **дважды консультируется с генетиком. Первый раз** – чтобы определить оптимальный вид анализа. **Второй** – чтобы врач пояснил полученные результаты.

Часто генетик **рекомендует сдавать анализ и другим членам семьи пациента,** даже если они здоровы.

которые могут быть переданы в мозг через сохраненные связи. Аппарат состоит из камеры, установленной на оправе очков пациента, которая фиксирует изображения из внешнего мира и отправляет информацию в блок обработки. Затем эта информация передается по беспроводной связи на микрочип, имплантированный вокруг глаза. Это, в свою очередь, может вызывать электрические микроимпульсы через сеть крошечных металлических контактных точек, чтобы стимулировать оставшиеся клетки сетчатки. Проще говоря, аппараты по беспроводной сети подключают слепую сетчатку к видеокамере, что позволяет слепому глазу видеть. Долгосрочная эффективность и безопасность проверены более чем на 100 пациентах по всему миру. Названия у этого метода — «протез» сетчатки, «искусственное зрение», «чип сетчатки», «бионический глаз». Многочисленные исследовательские группы по всему миру работают над созданием таких устройств.

> *ГЕННАЯ ТЕРАПИЯ – ЭТО ВВЕДЕНИЕ «ЗДОРОВЫХ» ГЕНОВ В КЛЕТКИ ПАЦИЕНТА ДЛЯ ЗАМЕНЫ ТЕХ, КОТОРЫЕ РАБОТАЮТ НЕПРАВИЛЬНО ИЛИ ОТСУТСТВУЮТ*

*Перспективный метод восстановления зрения — технологии микроэлектронных чипов для преобразования световых лучей в нейронные импульсы,которые могут быть переданы в мозг через сохраненные связи. Названия у этого метода – «протез сетчатки», «искусственное зрение», «чип сетчатки», «бионический глаз»*

### **ВСЕМ ПАЦИЕНТАМ РЕКОМЕНДУЕТСЯ НОСИТЬ СОЛНЦЕЗАЩИТНЫЕ ОЧКИ**

![](_page_16_Picture_2.jpeg)

#### **На разных стадиях клинических испытаний находятся**

- генная терапия (исправление мутаций в конкретных генах);
- терапия стволовыми клетками (создание «новых» клеток пигментного эпителия и фоторецепторов);
- бионические импланты;
- препараты, влияющие на реабсорбцию липофусцина (для болезни Штаргардта).

**Пока ведутся разработки, особенно актуальной становится забота о поврежденной сетчатке.** Практически всем пациентам рекомендуется носить солнцезащитные очки. Не менее важно расспросить врача об особенностях питания и поддерживающих препаратах. Например, известно, что прием витамина А и лютеина может тормозить скорость прогрессирования пигментного ретинита, но при болезни Штаргардта избыток витамина А может, наоборот, ухудшить ситуацию.

![](_page_16_Picture_10.jpeg)

**Наследственная дистрофия сетчатки приводит к развитию слабовидения. Слабовидение — достаточно широкое понятие, которое охватывает различные нарушения зрения.** Проявления слабовидения разнообразны, но имеют общую закономерность: их невозможно исправить ни хирургическим вмешательством, ни лекарствами, ни при помощи контактных линз или очков.

**Слабовидение** — значительное снижение зрения, вызванное болезнью, при котором острота зрения на лучше видящем глазу с использованием обычных средств коррекции (очки) находится в пределах от 0,05 до 0,2 диоптрий или меньшее снижение остроты зрения при значительном нарушении других зрительных функций (чаще всего сужение границ поля зрения).

![](_page_17_Picture_3.jpeg)

### **ОБРАЗ ЖИЗНИ**

Отметим, что при зрении 0,1 человек уже с трудом может распознавать лица, а в газете может прочесть только очень крупные заголовки.

Ограничение поля зрения до 20 градусов можно представить себе, посмотрев через свернутый в рулон лист бумаги. Такой тип нарушений сильно затрудняет передвижение. Для сравнения: нормальная панорама, обычно предстающая перед глазами, раз в семь-восемь больше.

Быть слабовидящим — это не то же самое, что быть слепым. Например, доктор может сообщить про слепое пятно в центре, которое ограничивает способность читать или видеть лица. Тем не менее остается возможность перемещаться, используя периферическое зрение. Или, наоборот, из-за сужения полей зрения человеку сложно ориентироваться, особенно в сумерках, но острота центрального зрения достаточна, чтобы читать газету или увидеть номер подъезжающего автобуса.

Для эффективного использования остаточного зрения слабовидящим важно овладеть стратегией жизни со слабовидением.

**ПРИ ЗРЕНИИ 0,1 ЧЕЛОВЕК УЖЕ С ТРУДОМ МОЖЕТ РАСПОЗНАВАТЬ ЛИЦА, А В ГАЗЕТЕ МОЖЕТ ПРОЧЕСТЬ ТОЛЬКО ОЧЕНЬ КРУПНЫЕ ЗАГОЛОВКИ** **ОГРАНИЧЕНИЕ ПОЛЯ ЗРЕНИЯ ДО 20 ГРАДУСОВ МОЖНО ПРЕДСТАВИТЬ СЕБЕ, ПОСМОТРЕВ ЧЕРЕЗ СВЕРНУТЫЙ В РУЛОН ЛИСТ БУМАГИ. ЭТО В 7–8 РАЗ МЕНЬШЕ НОРМАЛЬНОЙ ПАНОРАМЫ**

### **СЛАБОВИДЕНИЕ – ЗНАЧИТЕЛЬНОЕ СНИЖЕНИЕ ЗРЕНИЯ. ОНО ОХВАТЫВАЕТ РАЗЛИЧНЫЕ НАРУШЕНИЯ ЗРЕНИЯ**

**ДЛЯ ЭФФЕКТИВНОГО ИСПОЛЬЗОВАНИЯ ОСТАТОЧНОГО ЗРЕНИЯ СЛАБОВИДЯЩИМ ВАЖНО ОВЛАДЕТЬ СТРАТЕГИЕЙ ЖИЗНИ СО СЛАБОВИДЕНИЕМ**

#### **Для успешной жизни со слабовидением необходимо знать**

- как правильно организовать окружающее пространство дома и на работе;
- как использовать специальные возможности смартфонов и компьютеров;
- как использовать технические средства реабилитации оптические и электронные приборы для увеличения изображения;
- свои права и возможности социальной поддержки со стороны государства.

#### **Подробная информация – на сайтах:**

![](_page_18_Picture_9.jpeg)

![](_page_18_Picture_10.jpeg)

![](_page_18_Picture_11.jpeg)

![](_page_18_Picture_12.jpeg)

https://fightingblindness.org

![](_page_18_Picture_14.jpeg)

![](_page_18_Picture_16.jpeg)

https://gene.vision

## **КОНТРАСТ И ЦВЕТ**

#### **О цвете**

Хотя многие слабовидящие люди хуже воспринимают цвета, их правильное использование помогает в обеспечении независимости, безопасности и эффективности.

![](_page_19_Picture_3.jpeg)

- Яркие цвета обычно лучше заметны благодаря своей способности отражать свет
- Чистые и яркие цвета, такие как красный, оранжевый и желтый обычно лучше видны, чем пастельные
- Освещение может влиять на восприятие цвета
- Уменьшение силы света может «смыть» некоторые цвета, а яркий свет может увеличить интенсивность других

#### **Главные принципы использования цвета:**

Кроме того, необходимо помнить, что слабовидящим людям будет довольно трудно различать цвета:

- темно-синий, коричневый и черный;
- голубой, зеленый и фиолетовый;
- розовый, желтый и светло-зеленый.

**Ниже мы приводим примеры некоторых обычных цветовых модификаций, которые вы можете применить.**

- Пометьте кромки дверей, в том числе и у шкафов, яркой цветной флуоресцентной лентой, чтобы заметить их, когда они открыты.
- При создании домашних документов и файлов используйте листочки Post-It яркого цвета, цветные стикеры или яркие флуоресцентные маркеры.

#### **Ситуации, когда цветовой контраст может быть очень полезен:**

- Как индикатор изменения поверхности или уровня, такие как у рампы или ступеней;
- Как предупреждение о потенциальной опасности, такой как двери или шкафы, которые могут оказаться приоткрытыми;
- В качестве цветного кодирования домашних документов, счетов и т.п.
- Пометьте рабочий стул, стол или рабочее место яркой флуоресцентной краской или лентой, яркой цветной подушкой или ярко-красной (оранжевой) тесьмой – все это поможет самостоятельно найти определенное место.
- Задрапируйте спинку вашего любимого кресла ярким пледом с контрастной расцветкой.

![](_page_20_Picture_2.jpeg)

- Покрасьте двери, дверные ручки и дверные косяки в яркий цвет, чтобы их было лучше видно. Убедитесь, что этот цвет обеспечивает максимальный контраст с дверным оборудованием, стеной и другим окружением.
- Покрасьте плинтуса сплошным цветом, который контрастирует со стеной и полом.
- Используйте поднос или салфетку, цвет которых контрастирует с вашими тарелками, чтобы лучше видеть их края.
- Используйте половое покрытие (ковер, плитка или линолеум) сплошного цвета без рисунка или узора, которое подчеркивает границы между полом и стенами. Старайтесь избегать использовать ковровые дорожки с узором, особенно на ступенях и лестнице.

#### **Ниже мы приводим несколько стандартных модификаций, связанных с контрастом, которые вы можете использовать:**

#### **О контрасте**

Контрастная чувствительность означает способность замечать различия между светлой и темной областями, поэтому, если вы страдаете слабовидением, усиление контраста между объектом и его фоном сделает его более заметным. Усиление контраста – это один из наиболее простых, недорогих и наиболее эффективных методов изменения домашних условий.

- Белые и ярко-желтые объекты или надписи на черном фоне обычно обеспечивают максимальный контраст.
- Используйте сплошной цвет в качестве фона, чтобы лучше выделять объекты. Постарайтесь избегать использования фона с рисунком или штриховкой.
- Помещайте светлоокрашенные объекты на темном фоне. Белый лист бумаги значительно более заметен на темнокоричневом столе или на черной подкладке.

#### **Главные принципы использования контраста:**

- Установите выключатели и розетки, цвет которых контрастирует со стенами, полом и плинтусами. Используйте выключатели света с подсветкой, которые обеспечивают больший контраст в притемненной комнате.
- Поместите темные объекты напротив светлого фона, и наоборот. Например, бледно-зеленый стул «исчезнет» на фоне желтой стены, поэтому попробуйте покрыть стул ярко окрашенным чехлом или покрытием без рисунка для создания контраста, что сделает его опять «видимым».

![](_page_21_Picture_2.jpeg)

## **ПРИМЕР ОРГАНИЗАЦИИ КУХОННОГО ПРОСТРАНСТВА**

**Кухня** — это то помещение, которое обычно требует особого внимания. Ниже даны подсказки по организации этого пространства и советы, какие шаги необходимо предпринять, чтобы сделать кухонные хлопоты простыми и безопасными.

![](_page_21_Picture_5.jpeg)

**НА КУХНЕ ВАЖНО ИСПОЛЬЗОВАТЬ КОНТРАСТНЫЕ ЦВЕТА. ЭТО ПОМОЖЕТ СЛАБОВИДЯЩИМ ЛЮДЯМ ДЕЙСТВОВАТЬ БОЛЕЕ ЭФФЕКТИВНО И БЕЗОПАСНО**

#### **Использование контраста на кухне**

Использование визуального контраста, такого как контрастная по цвету разделочная доска и контрастные шкафы или оборудование, позволит слабовидящим людям более эффективно и безопасно работать на кухне. Используя подход «хороший контраст»/«плохой контраст», можно проверить свое окружение, используя разные варианты контраста, чтобы добиться условий, позволяющих вам легче ориентироваться. Эти изменения не будут особенно дорогостоящими. Все, что требуется, это немного воображения и экспериментирование, что позволит найти наиболее подходящий вариант.

#### **Слабоконтрастная кухня**

В слабоконтрастной кухне можно наблюдать светлоокрашенные шкафы и светлую же столешницу. Белые тарелки находятся на светлоокрашенной полке. Микроволновая печь также имеет светлый цвет и не имеет каких-либо хорошо различимых тактильных меток на элементах управления. Таймер очень мал и не имеет тактильной маркировки или контрастно выделенных цифровых обозначений. Разделочная доска темного цвета, если ее сравнивать со столешницей, но объект, который обрабатывается на такой доске, — это темно-красное яблоко, которое почти не контрастирует. Выключатели света также светлые и расположены на светлой стене. В светлоокрашенные напольные шкафы встроена такая же светлая посудомоечная машина. Все примеры отображают плохой визуальный и текстурный контраст.

![](_page_22_Picture_4.jpeg)

#### **Высококонтрастная кухня**

Здесь видны светлоокрашенные навесные и напольные шкафы, которые контрастируют с темной столешницей и темными ручками шкафов. Белые тарелки расположены на полке, окрашенной в темный цвет. Микроволновая печь легко различима на темной столешнице и имеет тактильную маркировку на элементах управления. Таймер очень большой, с большими белыми цифрами на черном фоне. Разделочная доска светлая, и на ней легко различимы яблоко и разделочный нож с темной ручкой и защитой на конце. Тут же находится светлая мыльница с темным мылом на ней. Выключатель света выполнен из светлого материала, который хорошо контрастирует с темной накладкой. Также в темный цвет окрашена посудомоечная машина, что хорошо выделяет ее среди напольных шкафов светлого цвета. Все это представляет нам хороший пример правильно подобранного визуального и текстурного контраста.

![](_page_23_Picture_0.jpeg)

*Рисунок 1.* Обычная кухня

![](_page_23_Picture_2.jpeg)

*Рисунок 2.* Контрастная кухня

## **РАБОТА С БЫТОВЫМИ ПРИБОРАМИ**

Часто очень трудно различать надписи на печи или других бытовых приборах. Существуют изделия, которые помогают решить эту проблему, например выпуклые пластиковые наклейки или трехмерные пишущие ручки. Можно ими отметить ручки управления плиты или печи в том месте, которое вы чаще всего используете. Для духовки, скажем, это отметка в 180°, которая обычно используется для выпекания.

Разместите метку рядом с ручкой управления духовки, затем поверните ручку до позиции, в которой указатель ручки совпадает с меткой. Если же вы покупаете новую духовку, поищете ту, которая автоматически выставляет 180° сразу после включения. Кнопки управления также можно пометить тактильными цветными метками.

**СУЩЕСТВУЮТ РАЗНЫЕ РЕШЕНИЯ, ЧТОБЫ СЛАБОВИДЯЩЕМУ БЫЛО ПРОЩЕ ИМЕТЬ ДЕЛО С БЫТОВЫМИ ПРИБОРАМИ. НАПРИМЕР, ВЫПУКЛЫЕ ПЛАСТИКОВЫЕ НАКЛЕЙКИ ДЛЯ БЫТОВОЙ ТЕХНИКИ, ТРЕХМЕРНЫЕ ПИШУЩИЕ РУЧКИ**

![](_page_24_Picture_1.jpeg)

*Рисунок 3*. Сенсорная панель сложно различима и неудобна при включении на ощупь

![](_page_24_Picture_3.jpeg)

*Рисунок 4.* Классические ручки контрастного цвета хорошо заметны и легко контролируемы

Важно! Когда покупаете бытовые устройства, выбирайте такие, которые имеют тактильные элементы управления (поворотные ручки, выпуклые кнопки) или большие дисплеи. Сенсорными приборами сложнее управлять на ощупь, труднее маркировать, и они чаще бликуют.

## **ОРГАНИЗАЦИЯ ХРАНЕНИЯ И МАРКИРОВКА ПРОДУКТОВ КОНСЕРВИРОВАННЫХ**

продуктов. Лучше использовать этикетки с клейкой задней

- Заранее подготовьте этикетки для своих обычных поверхностью, надпись на которых сделана крупным шрифтом или, например, с помощью тактильных точек
- Используйте различное количество резиновых колец, овощей, четыре — для соусов и т. д.
- Помечайте банки сразу, как вы принесли их из магазина, прежде чем уберете в шкаф. Попросите кого-то из членов семьи или соседа помочь вам идентифицировать содержимое каждой банки

чтобы отличать один тип продуктов от другого. Например, два кольца — для компотов, три — для консервированных

Открытие одной банки вместо другой — это неприятность, с которой сталкиваются многие слабовидящие. Вот несколько советов, как минимизировать количество подобных ошибок.

### **РАЗРАБОТАЙТЕ СИСТЕМУ РАЗМЕЩЕНИЯ ПРОДУКТОВ НА ПОЛКАХ ШКАФА И ХОЛОДИЛЬНИКА**

Для пометки консервированных продуктов можно использовать три разные системы маркировки: резиновые кольца, этикетки с крупными буквами и магниты, выполненные в форме продуктов, содержащихся в банке.

- Постарайтесь убедиться, что все предметы после их использования возвращаются на свое прежнее место.
- Избавьтесь от беспорядка и выбросьте все редко используемые или просроченные продукты.
- Расположите посуду в ящиках с помощью метода, который имеет для вас смысл (например, вилки слева, ложки сразу после них справа и т. д.).
- Убедитесь, что ножи расположены в отдельном
- Расположите наиболее часто используемые кастрюли и ковшики в определенном месте. Например, их можно разместить на крючках с легким к ним доступом или в шкафу, ближайшем к плите.
- Разработайте систему размещения продуктов на полках шкафа и холодильника, чтобы каждый тип продуктов имел свое место.

месте и отделены от других столовых приборов.

#### **Организуйте все!**

#### **Кроме этого можно использовать**

- магнитные буквы;
- этикетки с цветной кодировкой;
- сортировку банок по алфавиту;
- этикетки с печатью шрифтом Брайля;
- выпуклые пластиковые наклейки;
- этикетки с пластиковыми фруктами и овощами, которые соответствуют содержимому банок или пакетов.

![](_page_25_Picture_8.jpeg)

![](_page_25_Picture_9.jpeg)

Кафельная плитка, вода, скользкие поверхности – ванная комната становится очень опасным местом для людей, которые стали плохо видеть или потеряли мобильность. Чтобы минимизировать риск несчастного случая, необходимо привести несколько простых изменений.

![](_page_26_Picture_2.jpeg)

## **ВАННАЯ КОМНАТА**

- Убедитесь, что ни один коврик в ванной не скользит.
- Держите часто используемые предметы и средства всегда в одном месте. Нанесите на них маркировку. Если это возможно, используйте только пластиковые, а не стеклянные контейнеры.
- Купите полотенца, мочалки и коврики в ванну, которые  $\bullet$ резко контрастируют по цвету с ванной и плиткой.
- Вешайте на стенку полотенца, которые резко контрастируют по цвету со стеной.
- Используйте мыло и шампунь в специальных дозаторах, чтобы избежать их разлива, а также установите специальную полочку в душе, чтобы разместить там мыло и шампунь.
- Поместите на дно ванны или пол душевой кабины нескользящий мат или наклейте там специальные ленты противоскольжения. Используйте цвета, которые контрастируют с поверхностью.

![](_page_26_Picture_9.jpeg)

- Установите на ванне поручень, а на стене душа рейлинги, которые не дадут вам поскользнуться, когда вы будете туда заходить или выходить.
- Установите дополнительное освещение над ванной и душем.
- Замените белое сиденье унитаза на темное, более контрастное. Если необходимо, установите ограждение с ручками у унитаза, которые позволят вам легче садиться и вставать.

- Запомните, где находятся ручки кранов смесителя, позволяющие устанавливать нужную для купания температуру. Всегда сначала открывайте кран с холодной водой и только потом – с горячей. Закрывать краны надо в обратном порядке – сначала отключайте горячую воду.
- В душе используйте ручную насадку (лейку), которая облегчит вам возможность проверить температуру воды рукой.
- Для того, чтобы наносить на зубную щетку нужное количество зубной пасты, используйте пасту темного цвета. Держите головку зубной щетки между большим и указательным пальцами. Таким образом вы сможете контролировать количество пасты, которое выдавливаете из тюбика. Еще один метод – сначала выдавить пасту на палец, а затем перенести ее на зубную щетку.
- Подпиливайте ваши ногти вместо того, чтобы обрезать их  $\bullet$ при помощи ножниц. Если у вас диабет, лучше будет, если ногти на ногах вам будет подрезать специалист.
- Брейтесь при помощи электрической бритвы, чтобы избежать порезов и других повреждений кожи.

![](_page_27_Picture_5.jpeg)

Делая вашу ванную комнату более безопасной и организованной, вы можете минимизировать вероятность падений и более эффективно обеспечивать свою гигиену.

#### **Контраст**

Используя визуальный контраст и контрастирующие поверхности, например покрытие в разных областях из разных материалов или разные с тактильной точки зрения материалы, можно помочь слабовидящим людям безопасно и эффективно перемещаться по помещениям. Используя метод проверки типа «плохой/хороший контраст», вы может проверить все окружение, чтобы помочь слабовидящему человеку более безопасно находиться в ванной комнате. Как вы можете видеть, необходимые для этого изменения совсем не требуют больших затрат. Все можно сделать, используя визуальный контраст и текстурные изменения.

*Примечание.* Многие слабовидящие люди не очень хорошо различают цвета, но практически все замечают визуальный контраст. Кроме того, при изменении цветовой схемы используйте плотные, сплошные цвета и убедитесь, что цвета, которые вы применяете, являются контрастными для того человека, который будет жить в этом окружении.

![](_page_27_Picture_10.jpeg)

Ниже вы можете найти примеры хорошего контрастного решения в ванной комнате в сравнении с плохим.

#### **Область раковины в контрастном исполнении и без учета контраста**

Здесь вы видите раковину с мыльницей, стаканом для зубных щеток, шкафчик для принадлежностей, полотенце на вешалке, выключатель света и щетку для волос. Все эти предметы окрашены в светлый цвет и расположены у светлоокрашенной стены. Столешница также светлая. Этикетки намедицинских бутылочках и баночках напечатаны некрупным текстом на светлом фоне. Все это является примером использования недостаточного контраста.

Данное изображение области раковины показывает, как хороший визуальный контраст может помочь слабовидящим людям.

![](_page_28_Picture_2.jpeg)

Область раковины без контраста

![](_page_28_Picture_5.jpeg)

Область раковины в контрастном исполнении

- Столешница окрашена в темный цвет, а стены в светлый.
- Все аксессуары подобраны таким образом, чтобы обеспечивать максимальный визуальный контраст и в некоторых случаях текстурную контрастность
- Мыльница светлая, в ней лежит темное мыло.
- Стакан белый, что хорошо контрастирует с темным цветом столешницы.
- Стакан для зубных щеток белый, а зубные щетки цветные в темном оттенке.
- Медицинские баночки имеют этикетки с крупными темными надписями на белом фоне, на одну баночку натянуто резиновое кольцо, еще на одну - два кольца, что позволяет текстурно выделить их среди остальных емкостей.

- Панель выключателя сделана темной, а сами выключатели – светлыми.
- Полотенце для рук темное и хорошо контрастирует со стеной.
- Щетка для волос имеет светлую ручку, легко заметную на темной столешнице.

#### **Область раковины в контрастном исполнении и без учета контраста**

Малоконтрастная область ванны характеризуется светлым половым покрытием, светлыми стенами, а также светлой ванной и ее аксессуарами. Коврик в ванне и поручень над ванной также светлого цвета. Мыло – белое, бутылки шампуня и кондиционера также светлого оттенка, одинакового размера и со слабо различимыми этикетками. Также светлыми являются полотенце, занавеска ванны и коврик перед ванной.

*Примечание.* Все коврики в ванной комнате должны иметь противоскользящую нижнюю часть.

- Коврик в ванной темный.
- Поручень окрашен в темный цвет. (Вы можете либо купить уже темный поручень, либо сделать его темным с помощью контрастной ленты, обмотанной вокруг него.)
- Мыло темного цвета.
- Бутылки с шампунем и кондиционером темные, причем на емкость с кондиционером надето резиновое кольцо для тактильного отличия.
- Полотенце темное.
- Штора ванны также темная, как и коврик у ванны.

![](_page_29_Picture_5.jpeg)

Область ванны без контраста

![](_page_29_Picture_8.jpeg)

Область ванны в контрастном исполнении

Для сравнения высококонтрастный вариант исполнения области ванны предлагает светлое половое покрытие, белую ванну и белые стены, и отличается от предыдущего варианта только своими аксессуарами. Все подобраны таким образом, чтобы обеспечивать высокий визуальный контраст и различия в текстуре.

## **ПОЛЕЗНЫЕ НАВЫКИ ДЛЯ ЖИЗНИ СО СЛАБОВИДЕНИЕМ**

- Тренируйтесь использовать различные сосуды.
- Никогда не держите кружку или стакан на весу, вместо этого поместите его на ровную поверхность. Это позволит вам избежать брызг, пятен и ожогов.
- Используйте цветовой контраст для того, чтобы сделать жидкость более видимой. Применяйте светлоокрашенную кружку для кофе и темный стакан или чашку для молока. Старайтесь держаться возле края стола или столешницы, когда наливаете жидкость.

#### **За столом**

Обеденный стол — это место, загроможденное столовыми приборами, тарелками, стаканами, чашками, блюдцами и тому подобными предметами. Но, зная несколько методов и получив небольшую практику, еда опять становится вполне приятным делом. Вот некоторые подсказки, которые позволят вам чувствовать себя уверенным за столом и сделать прием пищи удобным для всех.

![](_page_30_Picture_16.jpeg)

Белое на белом при сервировке стола сложно увидеть

В этом варианте красная салфетка, синяя тарелка и синяя чашка хорошо контрастируют с белой скатертью, что облегчает использование всех предметов

#### **Как наливать холодные жидкости**

- Поместите ваш указательный палец на кромку стакана или чашки, чтобы почувствовать, когда жидкость достигнет верха (этот метод можно использовать только с холодной жидкостью).
- Прислушивайтесь к звуку наливаемой в сосуд жидкости, т.к. звук меняется по мере того, как жидкость достигает верха чашки или стакана.
- Возьмите чашку или стакан в свою руку и обращайте внимание на изменение температуры по мере того, как уровень жидкости поднимается.
- Начните практиковаться с низким стаканом или чашкой с широким верхом.
- Попробуйте наливать жидкость из кувшина с носиком.

#### **Как наливать горячие жидкости**

- Налейте в чайник нужное количество воды (например, одну чашку), прежде чем ее вскипятите и станете наливать в чашку.
- Микроволновка нагревает чашку воды за две с половиной минуты.
- Помните, что температура стенок кружки или стакана изменяется по мере наливания в нее жидкости.
- Убедитесь, что над столом висит достаточно яркая лампа, которая поможет вам хорошо видеть все детали.
- Убедитесь, что вам не будут мешать блики, использовав соответствующие шторы на окнах.
- Старайтесь не использовать бокалы до тех пор, пока не научитесь ими без проблем пользоваться.
- Используйте контраст при сервировке стола например, кладите светлые тарелки на темную скатерть.
- Каждый раз, когда вы едите, размещайте салфетку, посуду, стакан, чашку в одном и том же месте. Когда вы первый раз садитесь за стол, аккуратно определите расположение этих предметов, незаметно дотрагиваясь до них. Держите свои руки рядом со столом и при необходимости перемещайте их к стакану, чашке и т.п., не теряя контакта пальцев со столом.
- Продумайте, как вы разместите все остальное на столе – основное блюдо, блюдо с салатом, приправы и т.п. Постарайтесь расположить все это полукругом или по прямой линии немного за пределами вашего местоположения.
- Когда вы хотите найти напиток на столе, протяните вашу руку, слегка касаясь ею поверхности стола, чтобы найти стакан и возьмите его, сдвигая пальцы снизу вверх, что поможет вам не опрокинуть его. Если стол загроможден, вам понадобится найти свободное место для его возвращения назад другой рукой, а затем переместить стакан туда.
- Какое бы место за столом вы ни выбрали, постарайтесь сделать все так же, как вы это делаете при каждом приеме пищи. Со временем это станет для вас привычкой.

#### **Бритье после потери зрения**

Многие люди считают, что такая задача, как бритье, является потенциально очень опасной для людей, которые стали незрячими или слабовидящими. В обычной жизни, однако, это совершенно безопасное занятие. Множество навыков и методов бритья не нуждаются в использовании зрения и требуют соблюдения только базовых принципов безопасности и большего внимания к тактильной обратной связи.

#### **Основные методы бритья и их адаптации для слабовидящих**

![](_page_31_Picture_11.jpeg)

Используйте увеличивающее зеркало

Вы можете также пользоваться увеличивающим зеркалом с раздвижным кронштейном для того, чтобы увеличить изображение своего лица и головы, а также видеоувеличителем с функцией поворота камеры

- В первую очередь выделите время для того, чтобы прочувствовать и исследовать контуры вашего лица или той зоны, которую вы собираетесь побрить.
- Сначала попрактикуйтесь с бритвой без лезвия или с отключенной электрической бритвой.
- Используйте свою руку, которая не держит бритву, в качестве «направляющей руки» для того, чтобы обследовать зону, которую вы бреете.
- Направляющую руку можно также использовать, чтобы натянуть кожу, что позволяет волосам выпрямиться и обеспечивает более качественное бритье
- Вы можете также использовать свою свободную руку для того, чтобы изменить положение бритвы, когда вы начинаете новый проход бритья.

![](_page_32_Picture_5.jpeg)

![](_page_32_Picture_10.jpeg)

Используйте указательный палец как направляющую

#### **Бритье лица**

- Для начала можно поместить указательный палец своей «направляющей руки» там, где кончаются виски — это место можно использовать как ориентир. Переместите руку с бритвой вверх, пока она не натолкнется на ваш указательный палец. Начинайте бритье, перемещая бритву вниз под углом по линии скулы от виска к подбородку.
- В качестве альтернативы, вы можете использовать в качестве ориентира дужку ваших очков.
- Для лучшего бритья ведите бритву с перекрыванием только что пробритых полос и побрейтесь еще раз под углом в 90 градусов по отношению к первоначальному бритью.

- В местах, где ваша борода более густая, например на подбородке или шее, бритву ведите против направления роста волос.
- В местах, где кожа более чувствительная, таких как щеки и область над верхней губой, брейтесь сверху вниз и ведите бритву вдоль направления роста волос.

## **СПОРТ И УПРАЖНЕНИЯ**

Есть много видов спорта, которыми могут заниматься слабовидящие люди. Иногда для этого несколько меняют правила, иногда используют дополнительные технологии и специальное оборудование. И это важно, как для здоровья людей, так и для поддержания у них самоуважения и психического здоровья.

#### **Советы для тех, кто хочет заниматься спортом**

Попробуйте разобраться в сфере своих интересов. В некоторых видах спорта существуют организации или ассоциации, которые поддерживают людей с заболеваниями зрения.

Свяжитесь с незрячими спортсменами и поговорите с ними о том, как можно приспособиться к определенному виду спорта. Возможно, ваш врач может порекомендовать вам, к кому обратиться по этому вопросу.

Пообщайтесь со своими врачами, как с врачом общей практики, так и офтальмологом, прежде чем заняться спортом. При некоторых заболеваниях не рекомендуются занятия спортом, которые включают в себя наклоны, поднятие тяжестей и напряжения.

Не забывайте заботиться о себе и получать удовольствие от этих занятий! Помните, что занятия спортом, независимо от того, насколько хорошо вы видите, требуют времени, энергии и тренировки!

#### **Упражнения и оборудование для фитнеса**

Гимнастическое оборудование с циферблатами, требующими специальной настройки и определения параметров, может быть промаркировано с помощью контрастной липкой ленты, выпуклых пластиковых наклеек или крупных надписей. Оборудование, обеспечивающее низкую нагрузку, такое как беговая дорожка или стационарный велосипед, могут улучшить работу вашего сердца. Для поддержки мышц попробуйте использовать гантели, резиновые ленты, оборудование с сопротивлением и тому подобное.

![](_page_33_Picture_9.jpeg)

Подумайте о тренировках для поддержки баланса и гибкости. Существует несколько простых упражнений, которые могут помочь вам улучшить и то, и другое.

Попробуйте использовать статические растяжки, такие как тайдзи или йога, чтобы улучшить мышечный тонус и повысить точность владения собственным телом и уверенность при движениях.

Подумайте о новых возможностях для повышения своей активности. Гуляйте с друзьями, пользуйтесь специальными местами для бега, вместо того, чтобы пробовать это делать на дороге или тротуаре.

#### **Боевые искусства**

Если вы хотите заниматься боевыми видами спорта, вам следует воспользоваться услугами опытного инструктора. Персональная работа с таким инструктором позволит научиться правильным движениям и методике проведения тренировки. Подумайте о возможности попробовать один из видов боевых искусств, которые фокусируются на владении телом и движеними.

![](_page_34_Picture_4.jpeg)

#### **Ходьба и пешие прогулки**

Если это возможно, сначала проконсультируйтесь со специалистом в области ориентирования. Профессионалы в сфере зрительной реабилитации могут обучить вас безопасным методам прогулок по улицам вашего города или поселка. Они могут потребовать использования специальной белой трости, а также помощи друзей или родственников для безопасных путешествий.

![](_page_34_Picture_8.jpeg)

Боевые искусства, которые используют спортивные снаряды и требуют распознавания объектов, могут быть трудноваты для начинающих. Многие люди считают, что в этом смысле очень эффективны и интересны занятия дзюдо. Концентрируйтесь на своем окружении и старайтесь развивать свои чувства слуха и осязания, которые помогут вам лучше определить положение своего тела в пространстве и местонахождение других людей рядом с вами.

#### **Советы для прогулок и ходьбы**

Постарайтесь разработать стандартный маршрут, по которому вы будете чаще всего ходить, чтобы тщательно изучить все его подробности, такие как внезапные перепады высоты, ямы, валяющаяся листва, возможные встречи с животными (или соседями).

Гуляйте с вашим другом или членом семьи, который поможет вам определить все важнейшие проблемные места на вашем маршруте, такие как стройка, препятствия на дороге или даже другие гуляющие.

Берите с собой воду и мобильный телефон, который поможет вам в случае чрезвычайного происшествия. И не забудьте летом использовать защитный крем от солнца! Для длительных походов обычно лучше всего брать с собой еще кого-нибудь, что обеспечит вам безопасность в случае чрезвычайного происшествия.

Во время прогулки и путешествия фокусируйтесь на использовании ваших органов чувств, чтобы получать удовольствие от окружающей вас среды.

#### **Совет для бегунов со слабовидением**

Если вы любите бегать или хотите начать бегать, и ваше зрение значительно ухудшилось, то вам лучше всего это делать вместе с помощником. Существует два способа, как это можно делать, в зависимости от вашего зрения, типа местности, где вы бегаете, и от того, с кем вам удобнее всего заниматься спортом.

#### **Методы работы помощника при беге**

#### **Голосовое руководство**

Некоторые любители бега, которые считают, что их зрение достаточно для бега и занимаются в простом и понятном для них окружении, могут довольствоваться простыми вербальными подсказками. В этом случае очень важно разговаривать. У помощника может быть время, чтобы сказать: «Держись правее, поскольку нам навстречу идет женщина с коляской», а может, у него будет возможность сказать всего лишь: «Правее!». Помощник должен быть всегда готов прервать обычный разговор, а слабовидящий бегун должен быть готов быстро реагировать.

![](_page_35_Picture_10.jpeg)

#### **Бег с поводком**

Короткая веревка или ремешок длиной 75–80 см может быть очень полезным приспособлением при беге и давать бегуну достаточно много информации. С помощью этого метода помощник бежит слегка впереди и сбоку от вас и каждый из вас держит один конец ремешка.

Помощник также дает вам голосовые указания, но с помощью такого «поводка» вы сможете чувствовать изгибы дороги и другие небольшие изменения в направлении. Если возникает какая-либо опасность, помощник может слегка дернуть за веревку или слегка толкнуть вас в руку, и вы уже будете знать, куда вам надо двигаться.

Этот ремешок необходимо держать всегда слегка натянутым, чтобы вы могли сразу чувствовать движения без необходимости вашему помощнику выбирать слабину веревки, прежде чем он подаст сигнал. Но слишком сильное натяжение также не нужно, поскольку очень скоро руки у обоих из вас устанут.

В качестве «поводка» используйте что-нибудь, что удобно держать и можно стирать. В принципе использовать можно что угодно, хоть пластиковый пакет, но лучшим вариантом будет материал, который легко держать и который ни для чего больше не нужен. Некоторые люди для этого используют легкое полотенце, другим нравится шнурки от обуви. Некоторые берут старую футболку и вырезают из нее полосу нужной длины и ширины. И не забывайте бросить этот «поводок» в стиральную машину вместе с вашей одеждой для бега!

Если оба бегуна имеют одинаковую высоту и длину шага, такой ремешок может быть довольно коротким. Если же ваш помощник значительно ниже вас или значительно выше, то вы очень скоро поймете недостаток короткого «поводка». Поэтому, если вы не знаете, с кем сегодня будете бегать, берите с собой более длинную веревку и сложите ее потом, если это необходимо.

#### **Задавать темп**

У зрячих людей, занимающихся бегом и бегающих вместе со слабовидящими, существует общее заблуждение, что именно они должны задавать темп бега. Они полагают, что это относится к их обязанностям. Но если темп бега для вас важен, то именно вы и должны его задавать. Если какая-либо группа бежит вместе, не договорившись заранее об определенном темпе, то именно группа и определяет бег. Отдельный человек может сознательно изменять темп группы, начиная бежать несколько быстрее или, наоборот, замедляя свой бег, но большую часть времени никто в действительности не может сказать, как определился темп бега. Если вас этот вопрос не беспокоит, вы и ваш помощник можете отнестись к этому вопросу также, как и подобная группа, – как бежится, так и бежим.

![](_page_36_Picture_6.jpeg)

Впрочем, темп может быть важен для вас, например, вы хотите, чтобы он поддерживался в определенном диапазоне. В этом случае именно вы должны его задавать. Если вы бежите несколько медленнее, чем вы хотели бы, просто чуть ускорьтесь. Если ваш проводник не заметит изменения темпа и начинает бежать немного позади вас, просто скажите ему: «Мы можем немного ускориться?». Если же наоборот вы хотите бежать медленнее, а ваш помощник тянет вас, попросите его: «Давайте будем бежать немного медленнее».

#### **Следить за временем**

Большинство слабовидящих бегунов не носят спортивные часы. Поэтому, если необходимо контролировать время, то часы должен иметь ваш помощник по бегу. Убедитесь, что вы оба знаете методику использования таких часов. Есть два способа использования часов при тренировке. При применении первого бегун хочет знать действительный темп своего бега.

![](_page_37_Picture_3.jpeg)

Поэтому, если вы останавливаетесь, например, для того, чтобы попить воды, бегун останавливает часы. Поэтому часы вам будут показывать время самого бега, не учитывая время на остановки. Такой способ полезен, если вы хотите понять, насколько вам подходит определенный темп бега. При втором способе, часы не останавливаются в течение всей тренировки. Таким образом, вы сможете контролировать время, которое вы выделяете себе на беговую тренировку. Оба способа допустимы и часто используются, и тут главное знать, какой из них использует ваш провожатый.

#### **Инструкции для вашего помощника по бегу**

Помощники-новички часто беспокоятся, что они что-то делают неправильно. Они не уверены, что надо делать, как сильно можно тянуть за поводок, можно ли с вами разговаривать и что говорить, и т.п. Здесь мы приводим несколько советов, которые вы можете ему показать, чтобы ему было легче выполнять свои обязанности.

#### **Что говорить**

Будьте точнее в словах. Выражение «Будьте здесь осторожнее» не несет никакой информации. Бегут и так все время настороже. А вот слова «Поверхность здесь несколько неровная» существенно больше говорят слабовидящему бегуну. Сначала сообщите, что надо делать, и лишь потом давайте сопутствующую информацию. Слова «Мы приближаемся к толпе людей, стоящих на нашем пути, поэтому…» не говорят слабовидящему бегуну, что нужно делать, пока не станет слишком поздно.

Вместо этого просто скажите: «Держитесь правее, мы приближаемся к толпе людей, стоящих…». Обсудите необходимые решения заранее. Если впереди видна развилка пути, то заранее сообщите об этом слабовидящему человеку, чтобы не останавливаться для обсуждения, куда вам двигаться дальше. Если вы хотите остановиться, чтобы попить воды, также скажите об этом своему подопечному еще до того, как вы остановитесь.

Когда впереди вас ожидают такие препятствия, как кочки или рытвины, которых нельзя избежать, то заранее голосом предупредите об этом слабовидящего бегуна. Заранее подсказывайте ему направление изменения движения. Например, слова «Бордюр вверх» или «Бордюр вниз» укажут слабовидящему человеку, что ему надо сделать шаг вверх или ожидать, что нога опустится ниже.

Заранее предупреждайте о поворотах. Не забывайте указывать направление. Если вы бегаете на незнакомой территории, рассказывайте слабовидящему бегуну о местности. Например, «Мы начинаем подъем на длинный невысокий холм» или «Через несколько шагов нам надо будет держаться правее».

Рассказывайте своему подопечному об интересных объектах, мимо которых вы пробегаете. Например, фонтанчики с питьевой водой, футбольное поле, затененные места, публичные места отдыха и тому подобное – обо всем этом будет интересно услышать слабовидящему человеку.

## **ТЕХНИЧЕСКИЕ СРЕДСТВА РЕАБИЛИТАЦИИ**

#### **Технические средства реабилитации (ТСР)**

К ТСР относятся приборы и приспособления, которые помогают производить обычные, ежедневные действия с меньшими затруднениями. Они обеспечивают слабовидящим людям возможность лучше видеть близко и далеко расположенные предметы, эффективно ориентироваться внутри и вне помещений. Возможность их применения зависит от степени потери зрения пользователями.

![](_page_38_Picture_8.jpeg)

#### К ТСР относят **электронные увеличивающие системы.**

### **ЭЛЕКТРОННЫЕ УВЕЛИЧИВАЮЩИЕ СИСТЕМЫ**

Классически различают три основных типа видеоувеличителей: ручные, стационарные и портативные (переносные). За последние годы появились и завоевывают популярность носимые (wearable) видеоувеличители. Разберем подробнее эти виды.

**Ручные видеоувеличители (электронные лупы)** – это небольшие устройства, похожие на смартфон, с камерой на тыльной стороне и экраном – на другой.

Так же, как и настольные увеличители, они производятся разных размеров и с разным набором функций. Их размер варьируется от 8 до 30 см по диагонали, отличается также и доступная степень увеличения. Некоторые модели имеют камеру и экран высокого разрешения.

Размер подобных устройств позволяет носить их с собой, при этом большинство из них снабжено защитным кожухом.

Питание таких устройств осуществляется от батарей, заряда которых хватает в среднем на три часа работы.

#### **Основные достоинства:**

- Обеспечивают увеличение, а также усиление контраста и яркости изображения на экране
- Существенно дешевле настольных увеличителей
- Могут использоваться на меньшем рабочем расстоянии, чем настольные системы
- Устройства позволяют пользоваться двумя глазами даже при максимальном увеличении
- Обеспечивают относительно широкое поле зрения
- Некоторые устройства позволяют сохранять изображения или фотографии
- Могут быть бесплатно получены при указании в индивидуальной программе реабилитации и абилитации при установлении инвалидности.

### **Недостатки:**

 $\overline{\phantom{a}}$ 

- Позволяют только читать, но не писать
- Имеют ограниченное поле зрения, по сравнению с настольными системами
- Некоторые подобные устройства искажают изображение или цвет на границах
- Большинство функций дублируется современным смартфоном – не всегда есть необходимость в отдельном устройстве

**Стационарные видеоувеличители** — это оборудование, предназначенноедля чтения, письма и других аналогичных задач, выполняемых за столом. Такое устройство состоит из камеры, установленной на кронштейне или подставке, и экрана, на который передается увеличенное изображение. Увеличители снабжаются либо обычными камерами, либо камерами высокого разрешения с очень хорошей детализацией. Большинство моделей имеют подвижный столик, который может двигаться почти в любом направлении относительно камеры. Существуют модели, которые подключаются к компьютеру и при этом могут работать в режиме разделения экрана, то есть можно одновременно работать на компьютере и видеть то, на что направлена камера.

Некоторые более сложные модели имеют встроенное программное обеспечение с распознаванием текста и голосовым его переводом, позволяющее одновременно видеть и слышать текст.

- Позволяет читать быстрее и с меньшим усилием.
- Обеспечивает широкое поле зрения
- Могут быть бесплатно получены при указании в индивидуальной программе реабилитации и абилитации при установлении инвалидности.

#### **Основные достоинства:**

- Очень удобное устройство в использовании, не вызывающее усталости
- Усиление контраста и яркости изображения на экране
- Обеспечивают задачи, не связанные с чтением: письмо, шитье, ручные поделки, сборку конструкторов
- Возможность видеть двумя глазами даже при максимальном увеличении

#### **Недостатки:**

- Достаточно громоздкое, непригодное для ношения с собой
- Дорогое по сравнению с другими устройствами оборудование для чтения и письма

**Портативные видеоувеличители** совмещают мобильность ручного видеоувеличителя с возможностями стационарного. Их размер в сложенном состоянии примерно, как у ноутбуков, что позволяет их брать с собой, а в разложенном – создается удобное для чтения, письма или хобби рабочее пространство. Это делает портативные видеоувеличители незаменимыми для школьников.

Абсолютное большинство моделей обладает дополнительной камерой или возможностью вращать основную камеру почти на 360°, что позволяет видеть предметы на расстоянии (например, школьную доску) или себя для бритья или нанесения макияжа.

I

Так же, как и стационарные видеоувеличители, портативные **могут обладать функционалом подключения к компьютеру, распознавания и чтения текста, подстройки изображения под предпочтения пользователя.**

Прорывом стало появление моделей с двумя камерами и возможностью установки дополнительного экрана. Это позволяет школьнику на одном экране видеть написанное на доске, а на другом – то, что он пишет в тетради. Другая новая возможность – переписывать с черновика или конспектировать учебник, одновременно видя и то и другое, без необходимости менять их местами на рабочей поверхности. Также можно на один из экранов вывести изображение с компьютера, а на другой – учебник, что также позволяет легко конспектировать.

![](_page_41_Picture_2.jpeg)

 *Риcунок 1.* Портативный видеоувеличитель с двумя экранами

#### **Основные достоинства:**

- Оптимальное сочетание размера и функциональности
- Усиление контраста и яркости изображения на экране
- Обеспечивают задачи, не связанные с чтением: письмо, шитье, ручные поделки, сборку конструкторов
- Возможность видеть двумя глазами даже при максимальном увеличении
- Позволяет читать быстрее и с меньшим усилием.
- Обеспечивает широкое поле зрения

#### **Недостатки:**

I

Не входят в индивидуальную программу реабилитации и абилитации

**Носимые видеоувеличители** – новое направление в коррекции слабовидения, малораспространенное и еще не до конца занявшее определенную позицию по отношению к другим способам. В упрощенном виде это устройство представляет собой очки с встроенными экранами и камерой, позволяющее с помощью пульта приближать изображение любых объектов вокруг. Что особенно удобно для хобби и развлечений: посещения театра, музея, настольных игр и конструкторов.

Но для длительного письма и чтения пока удобнее портативный или стационарный видеоувеличитель, так как они расположены на стабильной поверхности и на них не передается тремор головы, который заметен при сильном приближении, а так же нет излишней нагрузки на шею. Помимо этого, подобные видеоувеличители могут подключаться к компьютерам и другим электронным устройствам и обладают дополнительными функциями, такими как фиксация изображения и особые режимы визуализации.

![](_page_42_Picture_10.jpeg)

 *Риcунок 2.* Носимый видеоувеличитель

#### **Основные достоинства:**

- Относительно компактен, можно постоянно носить с собой
- Свободные руки
- Позволяет приближать изображение предметов, находящихся на расстоянии
- Удобен там, где не справляются другие типы видеоувеличителей: посещение представлений, музеев, игры, готовка на кухне и др.

#### **Недостатки:**

- Не входят в индивидуальную программу реабилитации и абилитации и не представлены в РФ, покупка и обслуживание пока возможны только за рубежом
- Необычный вид, который может затруднять использование на публике
- Ощутимая нагрузка на шею при длительном использовании

## **ПРИМЕР ИСПОЛЬЗОВАНИЯ СПЕЦИАЛЬНЫХ ВОЗМОЖНОСТЕ<sup>Й</sup> И КОМПЬЮТЕРОВ СМАРТФОНОВ**

### **Как подобрать правильный шрифт**

Вероятно, самый удобный, да и самый простой метод для чтения при слабовидении — это использовать более крупный шрифт. Но, кроме размера шрифта, на удобство чтения оказывают влияние и другие факторы, о которых мы расскажем.

#### **Размер шрифта**

Стандартный размер букв для крупной печати — это 18 пунктов, хотя вам, возможно, удобнее будет читать более крупный (или меньший) текст. Это зависит от ваших предпочтений и характера слабовидения. Но обычно самый предпочтительный размер шрифта для материалов, которые предназначены для вас, — это 18 пунктов. Такой размер может также использоваться для печати стандартными принтерами.

![](_page_43_Picture_2.jpeg)

Лучше всего использовать печать жирным черным шрифтом на матовой бумаге (не на глянцевой или блестящей) белого или кремового цветов, реже – разного рода графику. Избегайте использования наклонного и декоративного шрифтов или печати только заглавными буквами. Как правило, текст со строчными буквами читать намного проще. Ниже несколько примеров шрифта разного размера:

### **ИСПОЛЬЗУЙТЕ ПЕЧАТЬ ЖИРНЫМ ЧЕРНЫМ ШРИФТОМ НА МАТОВОЙ БУМАГЕ БЕЛОГО ИЛИ КРЕМОВОГО ЦВЕТОВ, НО БУМАГА НЕ ДОЛЖНА БЫТЬ ГЛЯНЦЕВОЙ ИЛИ БЛЕСТЯЩЕЙ**

### **это шрифт размером 16 пунктов это шрифт размером 18 пунктов это шрифт размером 24 пункта**

#### **Стили шрифтов**

Используйте простые шрифты типа sans-serif, такие как **Verdana или Arial.**

Шрифт **serif** означает наличие засечек на концах букв, и таких наборов букв несколько. А шрифты без таких элементов на буквах называют **sans-serif** — от французского слова sans, означающего «без». Во многих случаях использование шрифтов с засечками может снизить читаемость текста для людей с ослабленным зрением. Именно потому мы и рекомендуем для печати использовать шрифты типа sans-serif, то есть без засечек. Также легче воспринимаются моноширинные шрифты, например Courier, где каждый символ имеет одинаковую ширину.

Один из самых легко читаемых шрифтов — это **Verdana**. Шрифт был разработан для отображения на компьютерных дисплеях низкого разрешения и в малых кеглях, поэтому был выбран вариант без засечек. У шрифта широкие пропорции и крупные овалы, чтобы линии не сливались. Кроме того, приняты дополнительные меры, чтобы сходные по начертанию буквы имели легко различимый рисунок.

**ЭТО ИЛЛЮСТРАЦИЯ, КАК ОСОБЕННОСТИ ШРИФТА ВЛИЯЮТ НА ЕГО ВОСПРИЯТИЕ: ВСЕ ШРИФТЫ ОДИНАКОВОГО РАЗМЕРА, НО VERDANA КАЖЕТСЯ САМЫМ КРУПНЫМ**

Times New Roman

Arial Courier Verdana

Значительный контраст между напечатанным текстом и фоном имеет очень большое значение. Светлая надпись, например белого или желтого цветов, на темном фоне может иногда легче читаться, чем черные буквы на белом или светлом фоне. Чтобы усилить контрастность напечатанного текста, вы можете использовать накладку из желтой ацетатной пленки или фильтр, которые усиливают контраст между цветом печати и страницы

### **Используйте сильный контраст**

Попробуйте также использовать типоскоп, который позволяет выделять или даже подсвечивать и увеличивать читаемую строку текста.

![](_page_44_Picture_7.jpeg)

*Типоскоп — это устройство, облегчающее чтение за счет выделения и в некоторых вариантах подсвечивания и увеличения читаемой строки текста*

#### **Используйте увеличенные пробелы**

Увеличьте расстояние между строками текста. Предпочтительное межстрочное расстояние – 1,5 строки, такой текст легче читается, чем более плотный с расстоянием между строками, равным одной строке.

**Увеличьте расстояние между буквами в строке. Текст с очень плотно расположенными буквами трудно читать. Увеличьте расстояние между буквами и используйте моноширинный шрифт (например, Courier), буквы которого имеют одинаковую ширину.**

#### **Увеличьте поля**

Многие устройства для слабовидящих, такие как стационарные увеличители, проще использовать на плоских поверхностях. Более широкие поля позволяют легче позиционировать лист с текстом. Поля должны иметь ширину не меньше 2,5 см

### **ПРЕДПОЧТИТЕЛЬНЫЙ ИНТЕРВАЛ МЕЖДУ СТРОКАМИ — 1,5 СТРОКИ**

### **ПОЛЯ ДОЛЖНЫ ИМЕТЬ ШИРИНУ НЕ МЕНЬШЕ 2,5 СМ С КАЖДОЙ СТОРОНЫ, А ЛУЧШЕ — 3,5 СМ**

![](_page_45_Picture_2.jpeg)

### **КАК ИСПОЛЬЗОВАТЬ СПЕЦИАЛЬНЫЕ ФУНКЦИИ СМАРТФОНА**

**НА СМАРТФОНАХ ФУНКЦИЯ «ЛУПА» ПОЗВОЛЯЕТ ПРИБЛИЖАТЬ ОБЪЕКТЫ С ПОМОЩЬЮ КАМЕРЫ СМАРТФОНА, А ФУНКЦИЯ «УВЕЛИЧЕНИЕ» – УВЕЛИЧИВАТЬ ИЗОБРАЖЕНИЕ НА ЭКРАНЕ**

Две функции iPhone и iPad, которые помогают лучше видеть, — это **«лупа» и «увеличение»**. Первая функция позволяет приближать объекты с помощью камеры смартфона, а вторая — увеличивать изображение на экране, чтобы лучше рассмотреть текст или картинки.

#### **Лупа**

«Лупа» доступна в версиях iOS, начиная с 10-й. Чтобы включить ее на своем смартфоне, нужно зайти в **Настройки > Универсальный доступ > Лупа**. Передвигаем ползунок «лупа» в положение включено. Теперь «лупу» можно активировать тройным нажатием кнопки **Домой**. Включается камера, и увеличенное изображение можно видеть на экране. «Лупу» можно использовать как для удаленных объектов (вывески, указатели), так и для чтения книг или разглядывания рисунков.

![](_page_46_Picture_0.jpeg)

 *Риcунок 5.* Смартфон, как лупа

Желтым ползунком можно регулировать степень приближения: направо (или наверх, если телефон расположен горизонтально) — увеличение, налево уменьшение. Круглая белая кнопка служит для фиксации изображения. Его можно увеличивать, как обычную фотографию, или с помощью бегунка. Повторное нажатие на белую кнопку (теперь с желтой каймой) «разморозит» изображение. Если света недостаточно, то можно включить подсветку, используя иконку со значком фонарика.

![](_page_46_Picture_3.jpeg)

Если дважды коснуться тремя пальцами и, не отпуская их, протянуть вверх или вниз, можно регулировать степень приближения.

Включение функции **Следование за фокусом** упрощает набор текста — окно увеличения будет автоматически перемещаться на печатаемый текст. **Смарт-набор** 

![](_page_46_Picture_184.jpeg)

14:45

#### **Увеличение**

*Рисунок 6.* Функция увеличения в режиме окна середине нижнего края окна. Также, чтобы изменить положение окна, можно пролистывать экран вверх или вниз. После включения функци **Увеличение** нужно дважды коснуться экрана трем пальцами для ее активации. В зависимости от выбранны настроек может увеличитьс весь экран или открытьс отдельное окно (выбираетс в пункте **Область увеличения**). В первом случае перемещатьс по экрану можно с помощы трех пальцев, а в случае окн удерживая за маленьку полоску, расположенную по

Ползунок, включающий увеличение, находитс в меню **Настройки > Универсальный доступ Увеличение.** 

за перемещение окна увеличения на текстовое поле в тот момент, когда появляется клавиатура. При этом сама клавиатура не увеличивается.

Включение ползунка **Показ контроллера** добавляет на экран полупрозрачный круг со стрелочками. Двойной щелчок по нему активирует окно увеличения. Так же оно и отключается. Двигая палец от центра контроллера к его краю, можно перемещать окно увеличения в том же направлении. **Видимость в покое** регулирует прозрачность контроллера, когда он не используется.

**Область увеличения** переключает между окном увеличения и полноэкранным увеличением, при котором увеличивается весь экран. Цвета в области увеличения можно инвертировать или изменить, используя функцию **Фильтр**. И, наконец, **Предельный уровень увеличения**  задается бегунком внизу экрана. Степень увеличения можно менять, проведя тремя пальцами после двойного клика вверх или вниз (см. выше).

| <b>&lt; Экран и яркость Night Shift</b>                                                                                                    |                           | < Night Shift Расписание  |              |
|----------------------------------------------------------------------------------------------------|---------------------------|---------------------------|--------------|
| Night Shift автоматически переводит<br>дисплей на отображение цветов теплой<br>$\frac{1}{2}$<br>стороны спектра после наступления<br>темноты. Эта функция может помочь Вам<br>лучше выспаться ночью. |                           | АВТОМАТИЗАЦИЯ РАСПИСАНИЯ: |              |
|                                                                                                    |                           | От заката до рассвета     |              |
|                                                                                                    |                           | Настройка расписания      | $\checkmark$ |
| Запланировано                                                                                                    |                           |                           |              |
| Начало                                                                                                    | 22:00                     | Время включения           | 22:00        |
| Конец                                                                                                    | 07:00<br>Время выключения |                           | 07:00        |
|                                                                                                    |                           |                           |              |
| Включить вручную до завтра                                                                                                    |                           |                           |              |
|                                                                                                    |                           |                           |              |

 *Риcунок 7.* Функция понижения синего цвета

#### **iPad/iPhone и синяя часть спектра**

Еще один практический совет. Общеизвестно, что синий диапазон видимого света не очень полезен для сетчатки. Однако его источником являются в том числе экраны планшетов и телефонов. Заметно сократить на них количество синего цвета можно, включив **Night Shift**. (Изначально эта опция была придумана, чтобы в вечернее время не нарушать выработку мелатонина, который важен для сна.)

### **СИНИЙ ДИАПАЗОН ВИДИМОГО СВЕТА НЕ ОЧЕНЬ ПОЛЕЗЕН ДЛЯ СЕТЧАТКИ**

![](_page_47_Picture_8.jpeg)

## **РЕАЛИЗАЦИЯ СОЦИАЛЬНЫХ ПРАВ**

Пациенты с редкими заболеваниями часто сталкиваются с проблемами по лекарственному обеспечению, установлению инвалидности и при получению средств для индивидуальной программы реабилитации и абилитации.

Приказ Министерства труда и социальной защиты РФ от 13 июня 2017 г. № 486н «Об утверждении Порядка разработки и реализации индивидуальной программы реабилитации или абилитации инвалида (ИПРА)…» трактует ИПРА как реабилитационные или абилитационные мероприятия, технические средства реабилитации и услуги, предоставляемые инвалиду бесплатно. ИПРА разрабатываются и выдаются федеральными государственными учреждениями медико-социальной экспертизы — Федеральным бюро медико-социальной экспертизы (МСЭ), главными бюро по субъектам Российской Федерации и их филиалами — бюро медико-социальной экспертизы в городах и районах.

#### **1. ИПРА позволяет бесплатно получить видеоувеличитель.**

В ИПРА прописываются услуги и технические средства реабилитации (ТСР), которые предоставляются инвалиду бесплатно, согласно федеральному списку ТСР. Пациенты с наследственной дистрофией сетчатки могут получить ручной или стационарный видеоувеличитель, устройство для чтения аудиокниг и лупу с подсветкой.

#### **2. Подготовьтесь к получению ИПРА.**

Современные технологии обеспечивают человека с нарушенным зрением огромным разнообразием средств технической реабилитации. Это позволяет удовлетворить любые потребности ребенка или взрослого, однако офтальмологи и специалисты медико-социальной экспертизы не всегда обладают полной информацией о современных устройствах для коррекции слабовидения.

![](_page_48_Picture_8.jpeg)

Потому важно заранее разобраться, какой видеоувеличитель или другие приспособления подойдут лучше всего. Например, для школьника лучше видеоувеличитель, который позволит не только читать, но и писать. Студенту больше пригодится видеоувеличитель на базе планшета или ноутбука. Если требуется оборудовать рабочее место, то стоит отдать предпочтение стационарному видеоувеличителю. Постарайтесь попробовать разные виды приборов — например, у поставщика оборудования или на специализированной выставке.

![](_page_48_Picture_11.jpeg)

**Подробнее о видах увеличивающих устройств можно прочитать на сайте** http://looktosee.ru

#### **3. Первый этап получения ИПРА — самый ответственный.**

**Первый этап** — получить направление в своей поликлинике на комиссию в бюро МСЭ. Для этого нужно обратиться к заместителю главного врача по медикосоциальной экспертизе или к заведующему терапевтическим отделением.

Этот этап очень важен, поскольку в направлении надо указать, что именно человеку нужно включить в ИПРА. Нужно обсудить с врачом, выписывающим направление, какой прибор будет включен в рекомендации. Его описание должно учитывать потребности пациента и одновременно соответствовать федеральному списку технических средств реабилитации.

**Второй этап** — с направлением необходимо пойти в бюро медико-социальной экспертизы по месту жительства. Там будет назначена дата проведения комиссии. Комиссия проводит освидетельствование на инвалидность и выдает ИПРА.

**Препятствия.** Если районная комиссия не подтверждает услугу или ТСР из направления, то имеется возможность подать апелляцию в городское бюро медико-социальной экспертизы.

#### **4. Для получения видеоувеличителя нужно обратиться в Фонд социального страхования (ФСС).**

На сайте Фонда социального страхования **(http://fss.ru**) можно узнать список документов, необходимых для получения ТСР, и в какой исполнительный орган ФСС можно обратиться у себя в городе.

Заявки обычно собираются в течение года, потом аппараты централизованно закупаются и распределяются. Таким образом, видеоувеличитель можно получить абсолютно бесплатно, но, возможно, его придется ждать около года. Другим минусом этой схемы является невозможность повлиять на выбор аппарата — не исключено, что вам достанется не то, что хотелось.

#### **5. Если вы самостоятельно приобретаете устройство, то за это можно получить компенсацию.**

Чтобы избежать очереди и использовать самую подходящую модель электронного увеличителя, его можно приобрести самостоятельно и впоследствии получить компенсацию.

Размер компенсации установлен для каждого вида ТСР. Если стоимость приобретенного прибора превышает размер компенсации, то разницу покупатель оплачивает самостоятельно.

![](_page_49_Picture_11.jpeg)

Важно, чтобы купленный прибор соответствовал тому, что указано в ИПРА. Например, если прописан ручной видеоувеличитель, а приобретен стационарный, в компенсации будет отказано.

До покупки обязательно ознакомьтесь со списком необходимых документов на сайте ФСС и не забудьте сохранить кассовый и товарный чеки.

Компенсация переводится по указанным реквизитам через два-три месяца после обращения в районное подразделение Фонда социального страхования.

Преимуществами такого способа будут быстрое начало использования прибора, точный подбор модели и возможность обратиться к продавцу за гарантийным ремонтом в случае поломки. Однако нужно иметь в виду, что рыночная стоимость устройств зачастую превышает размер компенсации и какую-то часть придется оплачивать самому. «Я начал процесс организации сообщества пациентов в конце 2015 года, примерно через полгода после того, как Максиму, моему сыну, был поставлен диагноз «болезнь Штаргардта».

Хотя я врач, раньше никогда не слышал про такое заболевание. Начал читать про природу болезни, потенциальные способы лечения, клинические исследования, а также про специализированные англоязычные форумы пациентов. Я открыл для себя две вещи: болезнь Штаргардта приводит не к тотальной слепоте, а к слабовидению. А полноценной жизни со слабовидением можно добиться с помощью различных оптических и электронных устройств, специальных навыков и приемов.

Кроме того, мне помогли советами коррекционные педагоги и офтальмологи, разбирающиеся в проблемах адаптации слабовидящих. В результате я сформулировал для себя несколько задач.

#### **Самостоятельность**

Ничего не делать за Макса, а научить его самого готовить, ухаживать за собой и за домом, перемещаться по городу и т. д. А поскольку существует угроза прогрессирования заболевания, приучать его к самостоятельности, не дожидаясь, когда он повзрослеет, а прямо сразу.

**ЧТОБЫ ИЗБЕЖАТЬ ОЧЕРЕДИ И ИСПОЛЬЗОВАТЬ САМУЮ ПОДХОДЯЩУЮ МОДЕЛЬ ЭЛЕКТРОННОГО УВЕЛИЧИТЕЛЯ, ЕГО МОЖНО ПРИОБРЕСТИ САМОСТО-ЯТЕЛЬНО И ВПОСЛЕДСТВИИ ПОЛУЧИТЬ КОМПЕНСАЦИЮ**

## **ЛИЧНЫЕ ИСТОРИИ**

### **Кирилл Байбарин,**

президент МОО «Чтобы видеть!»

#### **Больше зрительных впечатлений**

Из-за угрозы прогрессии не откладывать на потом поездки, экскурсии. Постараться, чтобы в голове отпечаталось как можно больше зрительных образов.

Помимо этих, были и другие задачи: выбор вида спорта, обсуждение с учителями продолжения обучения в общеобразовательной школе, решение о получении инвалидности, формирование привычки постоянно носить солнцезащитные очки, решение психологических проблем.

У нас накапливался опыт, расширялся круг знакомств. Постепенно врачи стали направлять ко мне пациентов, чтобы я подсказал, как лучше адаптироваться. А отсюда был один шаг до создания общественной организации «Чтобы видеть!». Сейчас прошло пять лет, как Максу был установлен диагноз «болезнь Штаргардта».

Он учится, выбирает вуз, занимается спортом, гуляет с друзьями, пользуется соцсетями, а также готовит видеоролики про настройку смартфона для слабовидящих. И самое главное, как Макс мне однажды сказал, он не чувствует себя ущербным или отделенным от общества. Просто у него чуть другое зрение».

«Диагноз «синдром Ашера» мне поставили достаточно поздно. Но, оглядываясь назад, я понимаю, что и я, и мой врач могли бы предположить наличие проблемы задолго до появления явной симптоматики, ведь у окулистов я наблюдалась регулярно. Также я всегда знала, что вижу и слышу хуже, чем другие люди. В подростковом возрасте у меня была высокая миопия, которую успешно прооперировали, когда мне было 20 лет. Так что плохое зрение в темноте я списывала именно на миопию и последствия операции, а что часто спотыкаюсь — на невнимательность.

![](_page_51_Picture_0.jpeg)

*Кирилл Байбарин с сыном Максимом*

**РОДИТЕЛИ ПОСТАРАЛИСЬ СДЕЛАТЬ МАКСА САМОСТОЯТЕЛЬНЫМ, НАУЧИТЬ ЕГО САМОГО ГОТОВИТЬ, УХАЖИВАТЬ ЗА СОБОЙ И ДОМОМ, ПЕРЕМЕЩАТЬСЯ ПО ГОРОДУ**

### **Варвара Шибанова,**

диагноз «синдром Ашера»

я нашла группу по пигментному ретиниту. Даже самые близкие, чуткие люди не всегда могут понять, как видят пациенты с особенностями зрения. Помню, как мне было важно найти таких же, как я. И я нашла. Среди этих людей у меня появились друзья.

Мое зрение сильно ухудшилось, пришлось оформить инвалидность — сразу 2-ю группу. Через сообщество я узнала о программе бесплатной генетической диагностики от фонда «Соединение». Уже после диагностики мне подтвердили «cиндром Ашера». Позже я познакомилась с Кириллом Байбариным, основателем МОО «Чтобы видеть!». Находясь уже шесть лет в сообществе пациентов и активно в нем участвуя, видя, как оно растет, видя запросы людей, которые только приходят, понимаю, как важна поддержка.

Считаю очень важным не остаться один на один с диагнозом, <sup>в</sup>информационном вакууме. Важно все: человеческое общение, возможность обсудить средства реабилитации, выбор врача и клиники, понимание, когда и как оформить инвалидность по зрению, мировые новости в области офтальмогенетики.

Важен контакт с неравнодушным врачом. Все это существенно облегчает жизнь. И очень нужны хорошие новости, что лекарство для одного из видов дистрофии уже есть и ведутся другие разработки. Все это мы находим в нашем дружном сообществе!»

Там можно задать вопросы, получить дополнительную информацию, а в некоторых организациях – и советы юриста.

#### **Всероссийское общество редких (орфанных) заболеваний (ВООЗ)**

Всероссийское общество редких (орфанных) заболеваний (ВООЗ) создано в 2012 году по инициативе пациентов, членов их семей и медицинских экспертов. Сегодня объединяет пациентов с 63 редкими генетическими заболеваниями из 53 регионов России. ВООЗ имеет широкие контакты с профильными органами власти и организациями, входит в международную организацию по редким болезням ERORDIS и Восточно-Европейскую ассоциацию по редким болезням.

Мне было уже 33 года, ноябрь, сыро и пасмурно, и я поняла, что для вождения автомобиля мне все-таки нужны очки. Врач поставил мне диагноз «пигментный ретинит», прописал капли и отправил домой. Эмоции от прочитанного в интернете по поводу заболевания описать сложно. Я обошла еще пять клиник и специалистов в надежде диагноз опровергнуть, и каждый раз он подтверждался. В соцсетях

![](_page_52_Picture_1.jpeg)

## *Варвара Шибанова* **СООБЩЕСТВА ПАЦИЕНТОВ**

1. Зинченко Р.А. и др. Особенности распространения наследственных болезней в различных популяциях России // Генетика. 2007. Т. 43. № 9. С. 1246–1254.

2. Кадышев В.В., Марахонов А.В., Куцев С.И., Зинченко Р.А. Изучение наследственной несиндромальной офтальмологической патологии детского населения Карачаево-Черкесской Республики: структура и особенности нозологического спектра // РМЖ. Клиническая офтальмология. 2019. Т. 19. № 1. С. 7–12.

3. Кадышев В.В., Зинченко Р.А., Хлебникова О.В., Киреева О.Л., Осетрова А.А., Бессонова Л.А., Векшина А.Б., Ельчинова Г.И., Петрова Н.В., Васильева Т.А., Гинтер Е.К. Генетико-эпидемиологические особенности распространения изолированной наследственной патологии органа зрения в Кировской области // Медицинская генетика. 2011. Т. 10. № 3 (105). С. 23–33.

4. Мосин И.М. Врожденный амавроз Лебера. Глава 8. В кн.: Зрительные функции <sup>и</sup>их коррекция у детей. Руководство для врачей / Под ред. Аветисова С.Э., Кащенко Т. П., Шамшиновой А.М. – М., Медицина, 2005. – С. 568–583.

5. Мосин И.М. Врожденные и приобретенные заболевания зрительного нерва. Глава 9. В кн.: Руководство по клинической офтальмологии / Под ред. Бровкиной А.Ф., Астахова Ю.С. – М.: «Медицинское информационное агентство», 2014. – С. 494–567.

6. Орловская Л.С. Врожденные заболевания сетчатки и зрительного нерва у детей (структура, клинико-функциональные исследования, лечение). Дис. ... канд. мед. наук. – М., 1984. – 145 с.

7. Шамшинова А.М., Зольникова И.В. Молекулярные основы наследственных дегенераций сетчатки // Медицинская генетика. 2004. Т. 4. С. 160–169.

8. Шамшинова А.М. Пигментный ретинит или тапеторетинальная абиотрофия / В кн.: Шамшинова А.М., ред. Наследственные и врожденные заболевания сетчатки и зрительного нерва. – М.: Медицина, 2001. С. 134–51.

9. Choosing Toys and Resources for Children with Low Vision https://www.aao.org/eye-health/ tips-prevention/choosing-toys-resources-children-with-low-vision Accessed Jan, 29 2022

10. How to create a home that accommodates visual impairment and blindness. https://www.allaboutvision.com/resources/adapting-the-home-better-blindnessaccessibility/ Accessed Jan, 29 2022

11. Şahlı E, İdil A. A Common Approach to Low Vision: Examination and Rehabilitation of the Patient with Low Vision. Turk J Ophthalmol. 2019;49(2):89-98. doi:10.4274/tjo. galenos.2018.65928

12. Shah P, Schwartz SG, Gartner S, et al. Low vision services: a practical guide for the clinician. Ther Adv Ophthalmol. 2018;10:2515841418776264. Published 2018 Jun 11. doi: 10.1177/2515841418776264

13. Top 8 Lighting Tips for People With Low Vision https://www.lowvisiondoctorsofohio. com/2020/01/12/top-8-lighting-tips-for-people-with-low-vision/Accessed Jan, 29 2022 14. Tips for coping with low vision. http://whatislowvision.org/low-vision-care/tipsfor-coping-with-low-vision/ Accessed Jan, 29 2022

#### **Межрегиональная общественная организация содействия и помощи больным с наследственными заболеваниями сетчатки «Чтобы видеть!»**

МОО «Чтобы видеть!» создана в 2016 году для помощи детям и взрослым с различными наследственными заболеваниями сетчатки, приводящими к ухудшению зрения, вплоть до слабовидения.

### **http://looktosee.ru**

![](_page_53_Picture_7.jpeg)

### **http://www.rare-diseases.ru** 8–800–201–06–01 (бесплатно)

![](_page_53_Picture_1.jpeg)

Всероссийское общество орфанных заболеваний

![](_page_53_Picture_3.jpeg)

Межрегиональная общественная организация «Чтобы видеть!»

![](_page_53_Picture_9.jpeg)